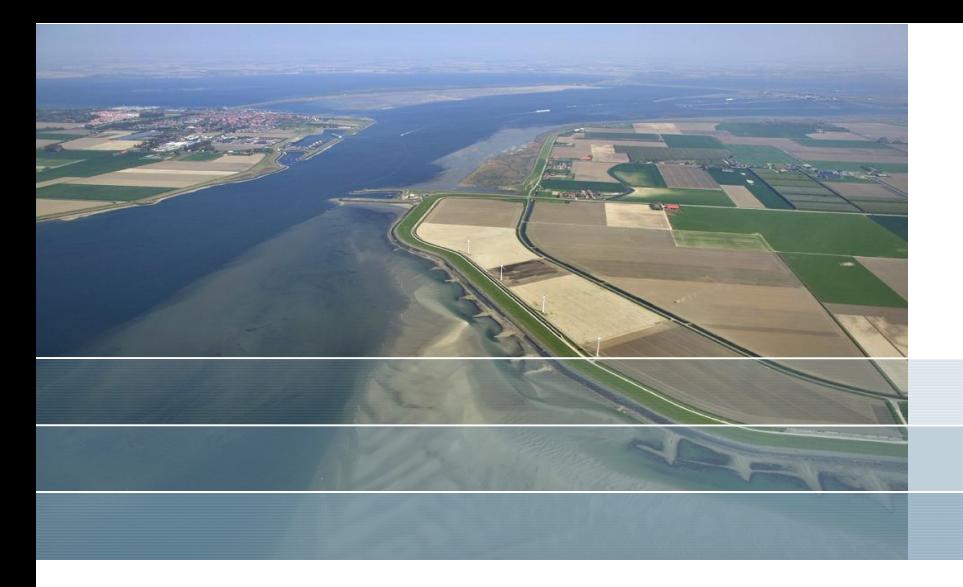

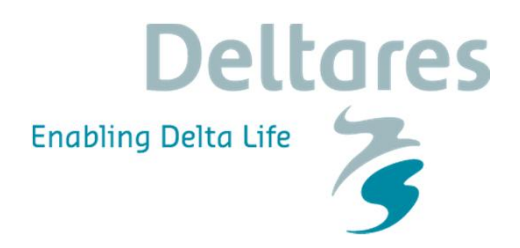

# **DSD 2016: XBeach course - Morphodynamic modelling during storm conditions**

Kees Nederhoff & Ellen Quataert

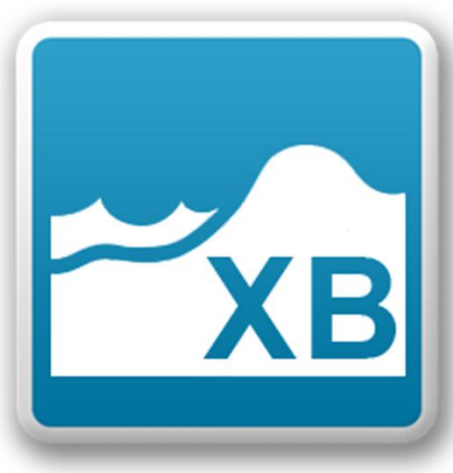

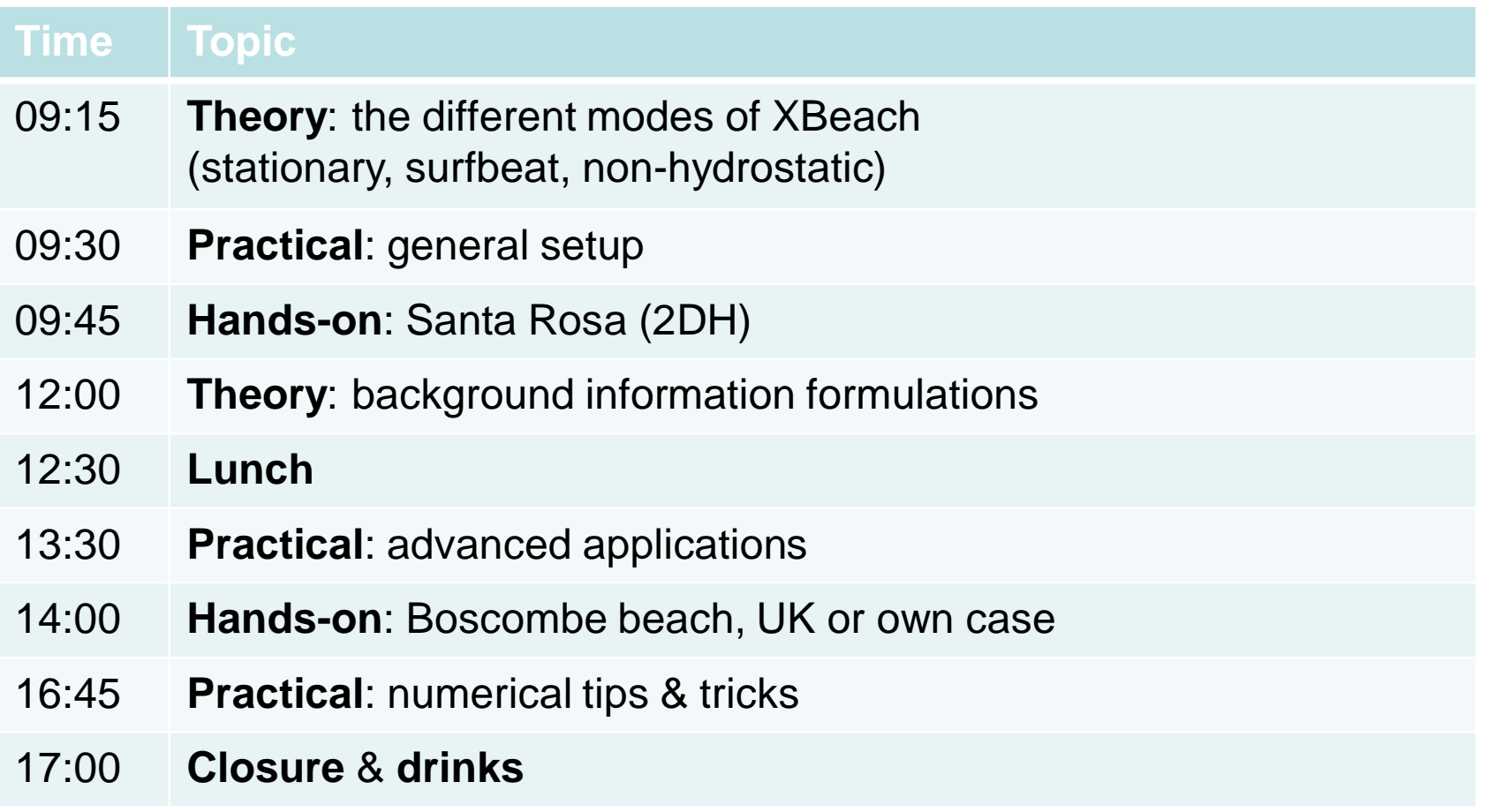

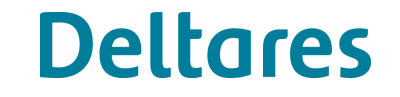

**XB** 

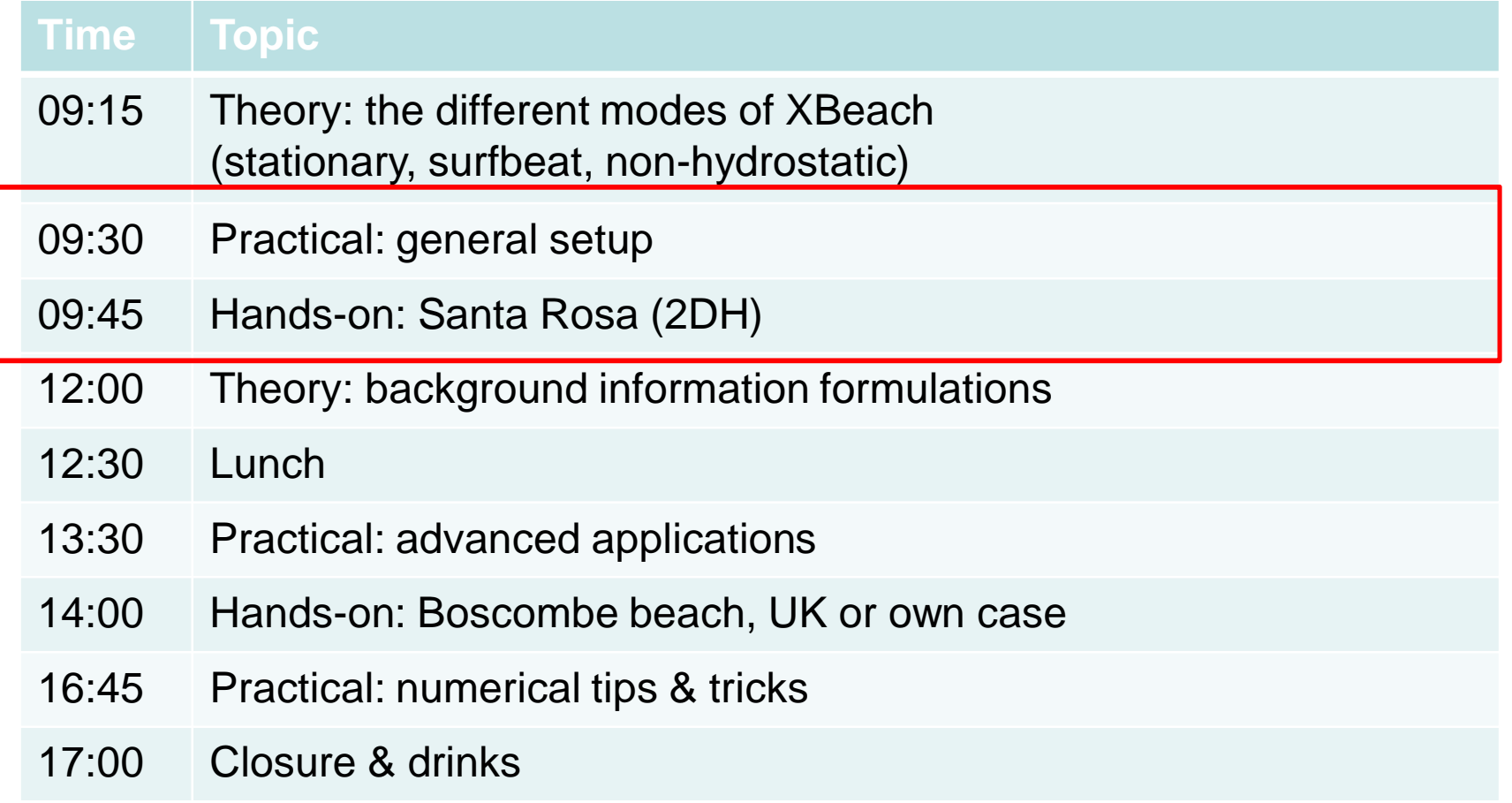

**XB** 

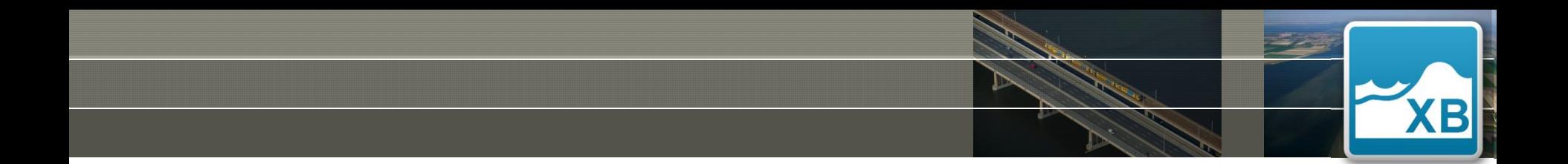

### THE DIFFERENT MODES OF XBEACH (STATIONARY, SURFBEAT, NONHYDROSTATIC) **Part 1A. Theoretical background**

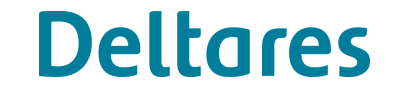

### **Motivation to develop XBeach**

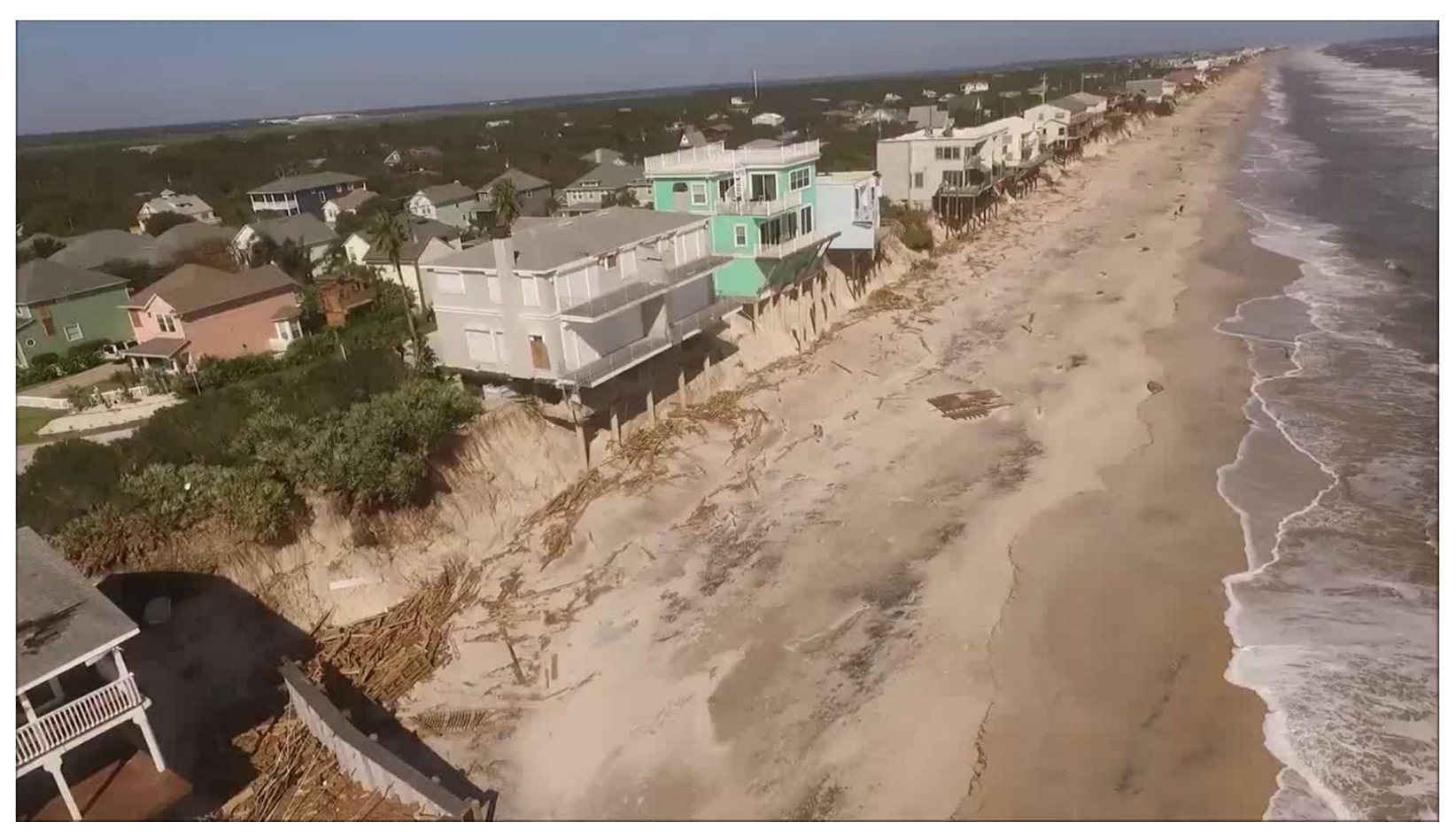

Impact Hurricane Matthew. At Vilano Beach FL, 10/9, video credit Tom Kane Source: https://twitter.com/StuOstro/status/785532989497368576?s=02

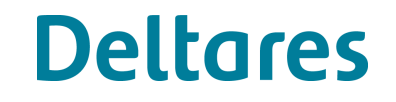

13

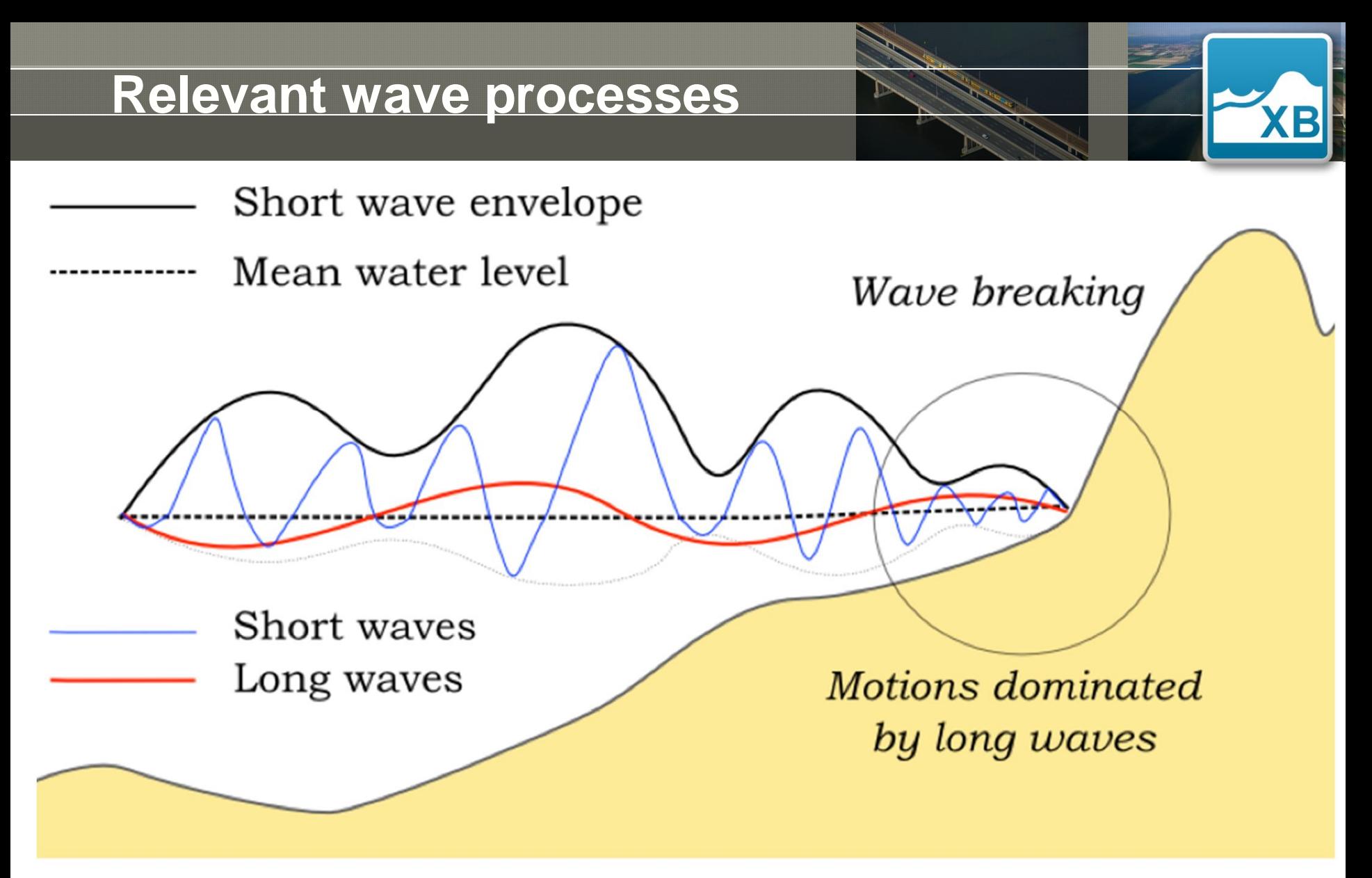

Nederhoff (2014). Modelling the effets of hard structures on dune erosion and overwash. Hindcasting the impact of Hurricane Sandy on New Jersey with XBeach

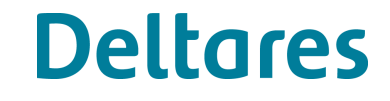

# **Different XBeach hydrodynamic modes**

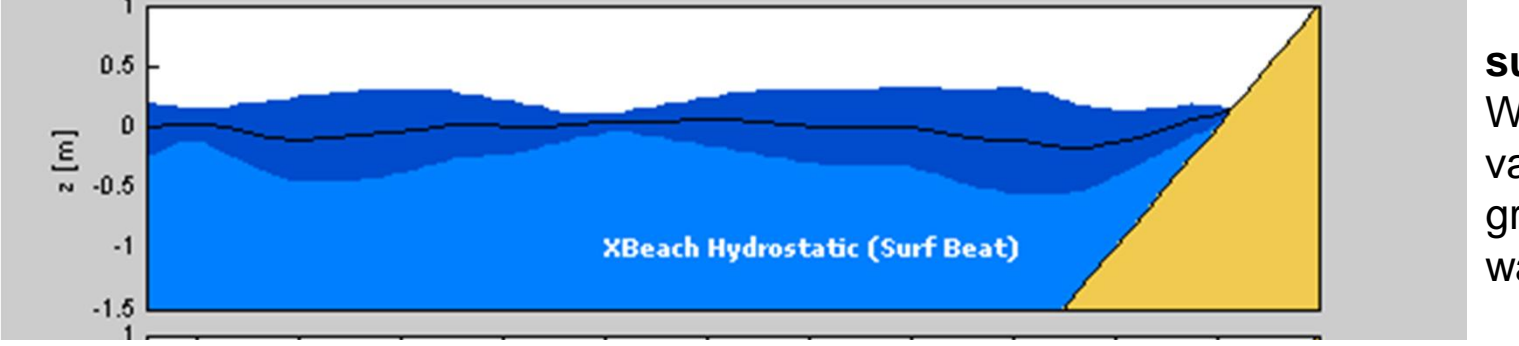

**surfbeat** mode Wave conditions vary on wave group scale, IG waves resolved

E

# **Governing equations in surfbeat mode**

$$
\frac{\partial u}{\partial t} + u \frac{\partial u}{\partial x} + v \frac{\partial u}{\partial y} - v_h \left( \frac{\partial^2 u}{\partial x^2} + \frac{\partial^2 u}{\partial y^2} \right) = -\frac{\tau_{bx}}{\rho h} - g \frac{\partial \eta}{\partial x} \left[ \frac{F_x}{\rho h} \right]
$$
\n
$$
\frac{\partial v}{\partial t} + u \frac{\partial v}{\partial x} + v \frac{\partial v}{\partial y} + v_h \left( \frac{\partial^2 v}{\partial x^2} + \frac{\partial^2 v}{\partial y^2} \right) = -\frac{\tau_{by}}{\rho h} - g \frac{\partial \eta}{\partial y} \left[ \frac{F_y}{\rho h} \right]
$$
\n
$$
\frac{\partial z_x}{\partial t} + \frac{\partial h u}{\partial x} + \frac{\partial h v}{\partial y} = 0
$$

**Wave forcing**

 $\frac{y}{x}$  *xx*  $\frac{y}{y}$ *x*  $xy$   $\sim$   $\omega$ <sub>yy</sub> *y*  $S_{xx}$   $\partial S$ *F x*  $\partial y$  $S_{xy}$   $\partial S$ *F x*  $\partial y$  $\left(\partial S_{xx} - \partial S_{xy}\right)$  $=-\left(\frac{\partial S_{xx}}{\partial x}+\frac{\partial S_{xy}}{\partial y}\right)$  $\left(\left.\partial\mathbf{S}_{_{\mathbf{X}\mathbf{V}}}\right|,\left.\partial\mathbf{S}_{_{\mathbf{Y}\mathbf{V}}}\right)\right|_{\mathbf{Z}}$  $=-\left(\frac{\partial S_{xy}}{\partial x}+\frac{\partial S_{yy}}{\partial y}\right)$ 

# **Deltares**

**Long waves** 

$$
\begin{array}{ccc}\n \mathcal{O} & \mathcal{O} & \mathcal{O} \\
\mathcal{O} & \mathcal{O} & \mathcal{O} \\
\end{array}
$$

**Short waves**  $\partial A_{\perp} \partial c_x A_{\perp} \partial c_y A_{\perp} \partial c_\theta A_{\perp} D_w$ **And Rollers**

$$
\frac{\partial S_r}{\partial t} + \frac{\partial c_x S_r}{\partial x} + \frac{\partial c_y S_r}{\partial y} + \frac{\partial c_\theta S_r}{\partial \theta} = -\frac{D_w}{\sigma}
$$

$$
\frac{\partial S_r}{\partial t} + \frac{\partial c_x S_r}{\partial x} + \frac{\partial c_y S_r}{\partial y} + \frac{\partial c_\theta S_r}{\partial \theta} = -D_r + D_w
$$

# **Example of XBeach-stationary**

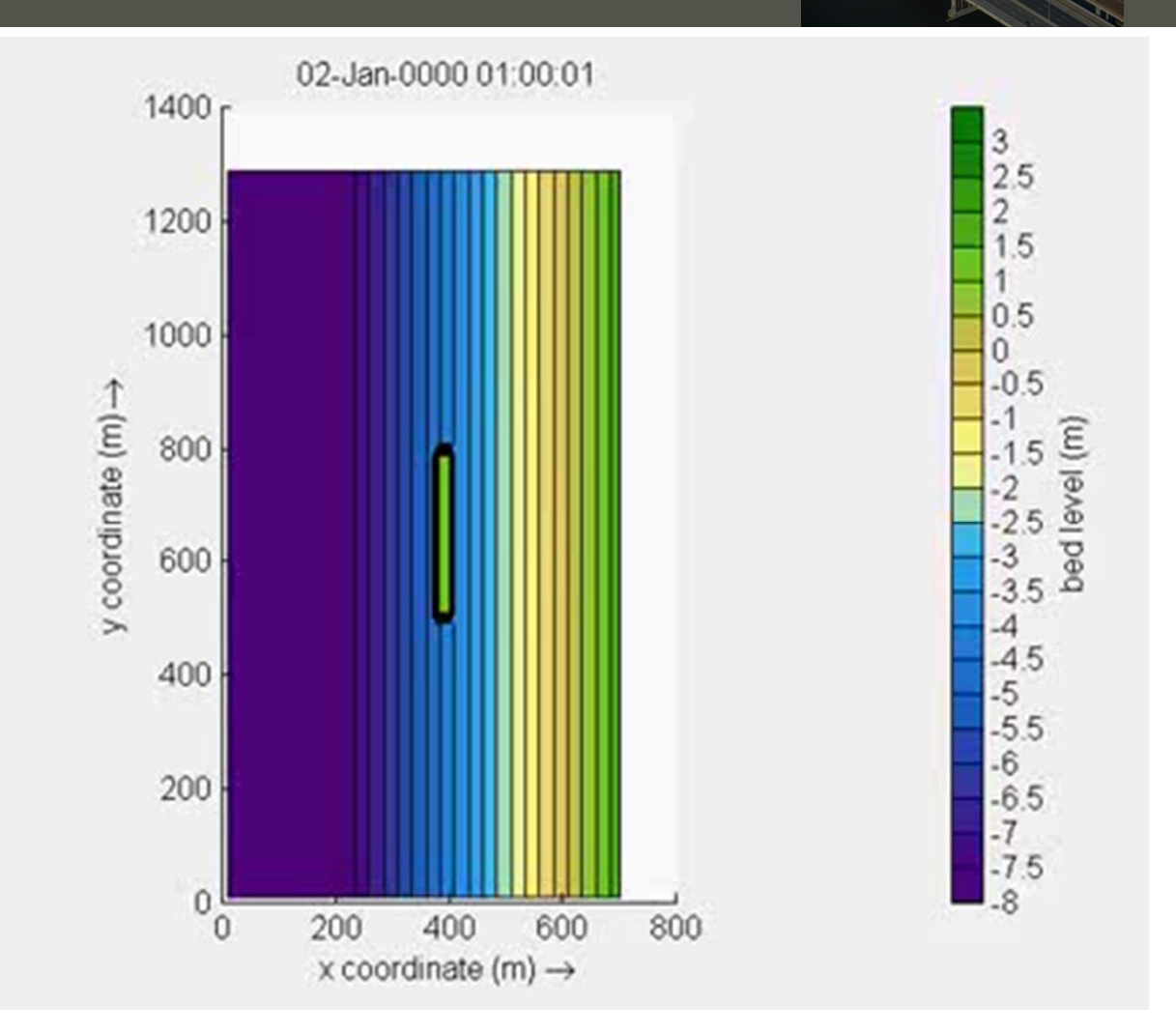

**〈B** 

XBeach simulation of the offshore breakwater case described in Nicholson, J., I. Broker, J.A. Roelvink, D. Price, J.M. Tanguy, L. Moreno. Intercomparison of coastal area morphodynamic models. Coastal Engineering 31(1997) 97-123. Simulation using stationary wave solver, approx. 3 months simulation time. Source: <https://www.youtube.com/watch?v=-BV-8ReVfX4>

### **Example of XBeach-surfbeat**

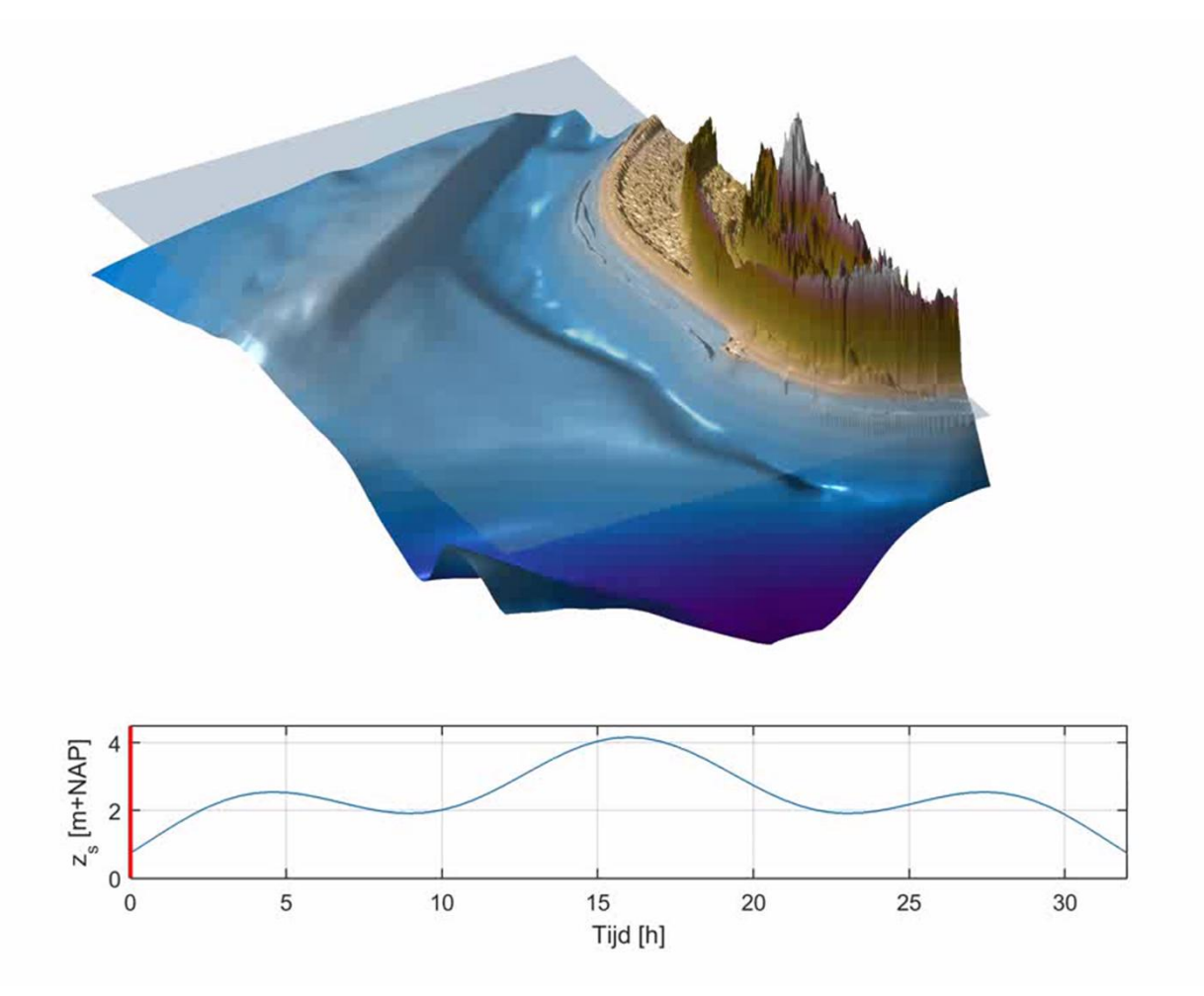

Nederhoff, Elias, Vermaas (2016). Erosion on Ameland Northwest. Modelstudie with Delft3D and XBeach simulations. Number: 1503-0080. In Dutch. Source: <https://www.youtube.com/watch?v=F44-1QVsmjE&feature=youtu.be>

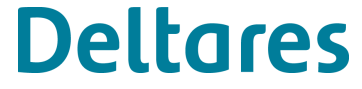

E

# **Example of XBeach-nonh**

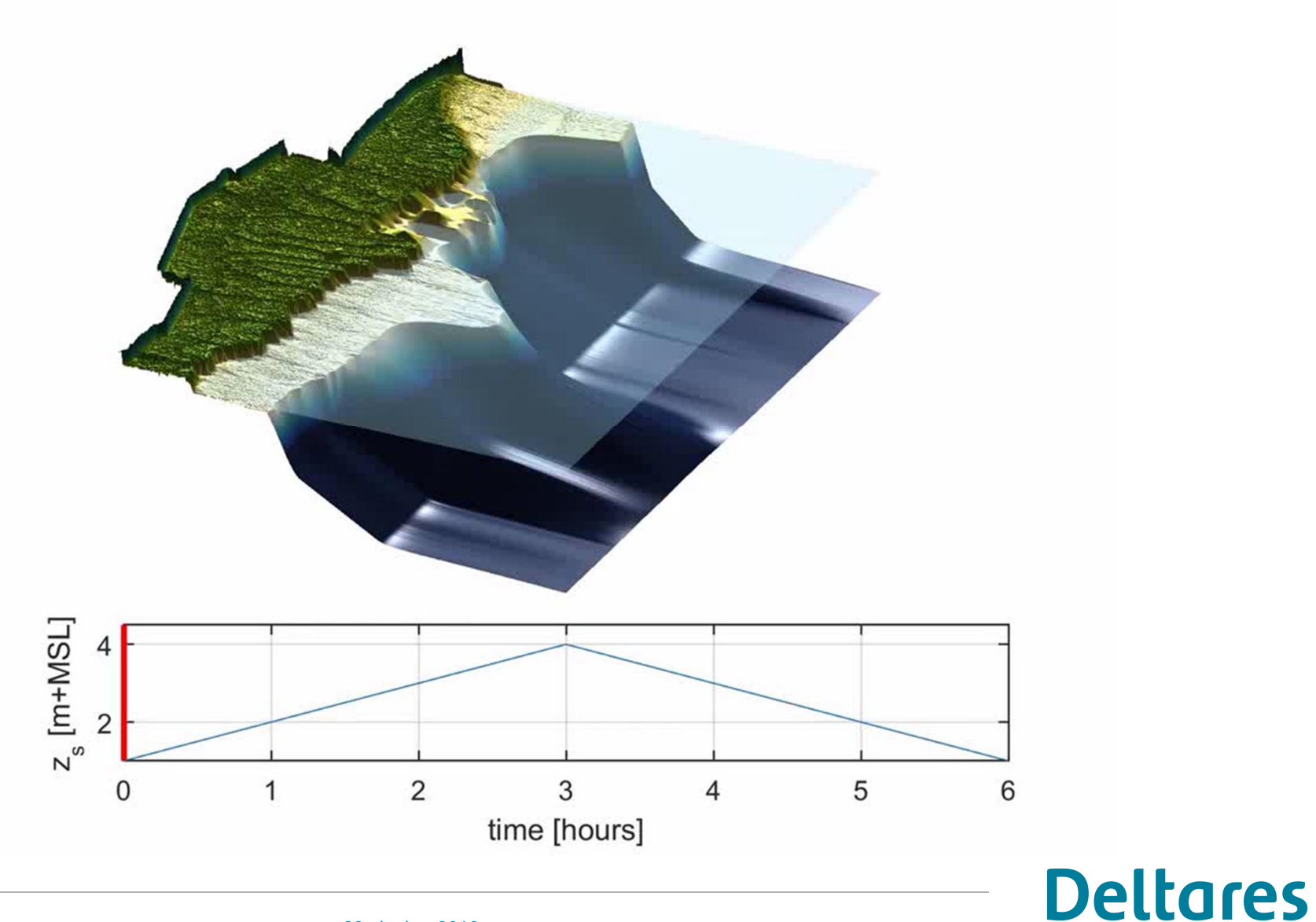

**XB** 

# **Overview different hydrodynamic modes**

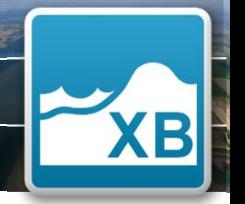

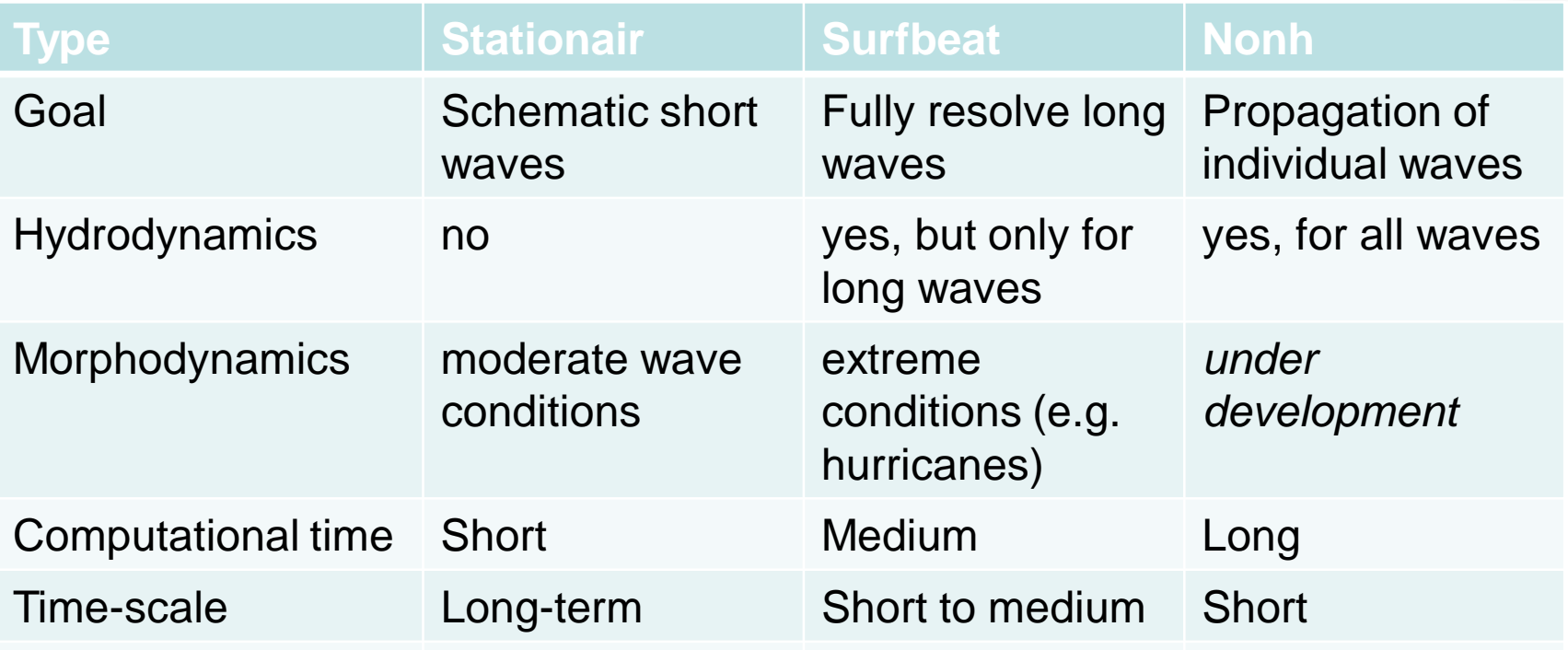

Example

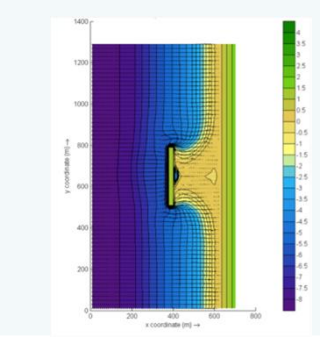

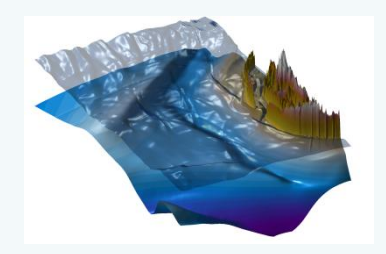

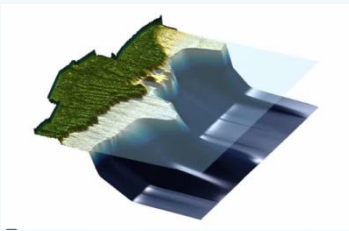

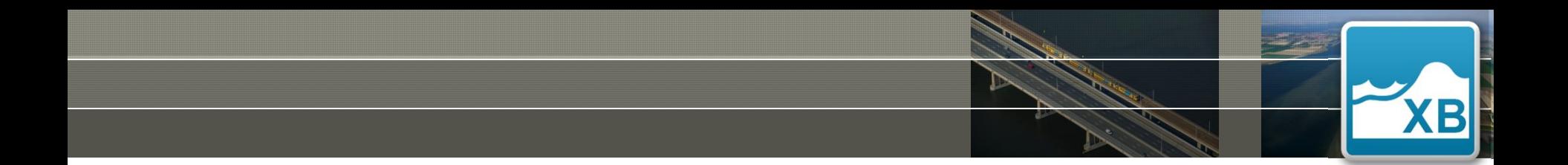

### HOW TO SET UP A XBEACH MODEL? **Part 1B. Practical information**

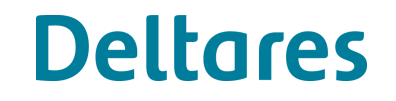

# **XBeach model setup**

#### Simulation folder containing:

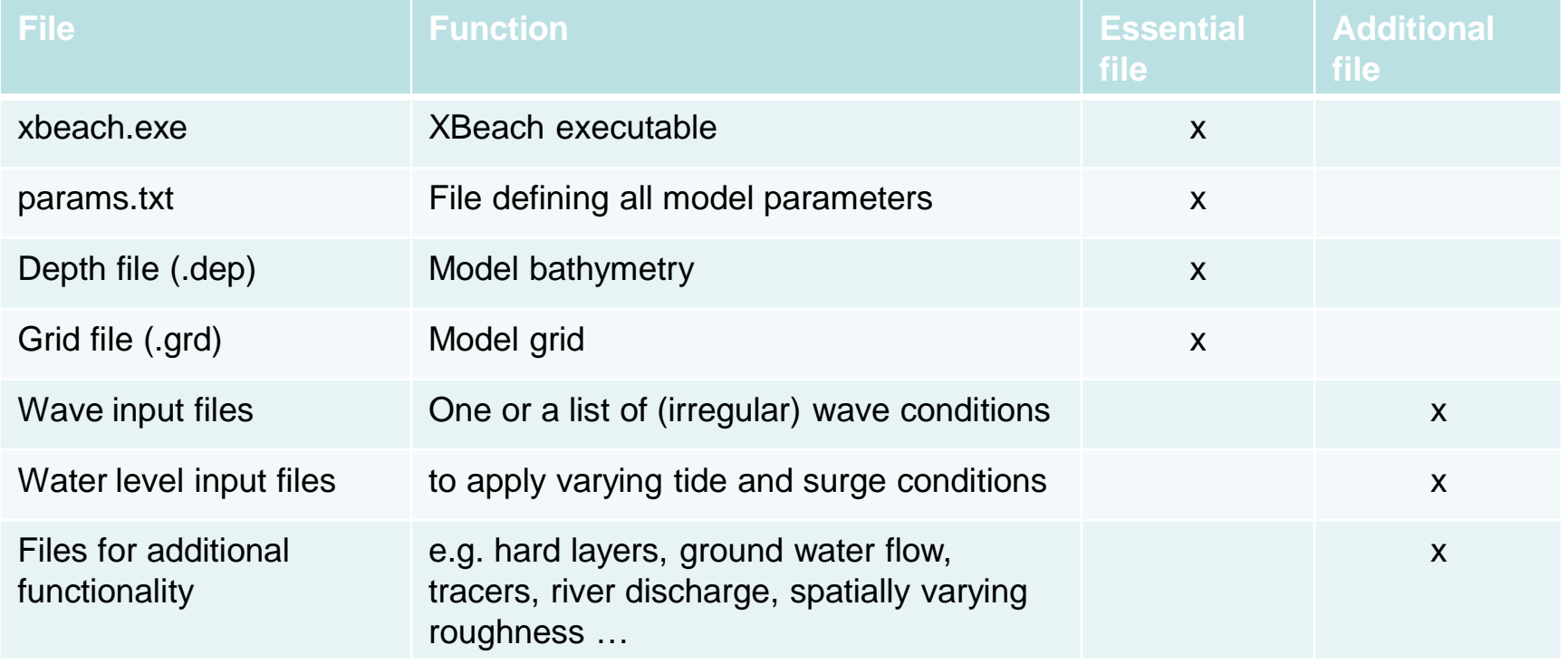

# **Deltares**

**B** 

# **XBeach model setup**

#### Simulation folder containing:

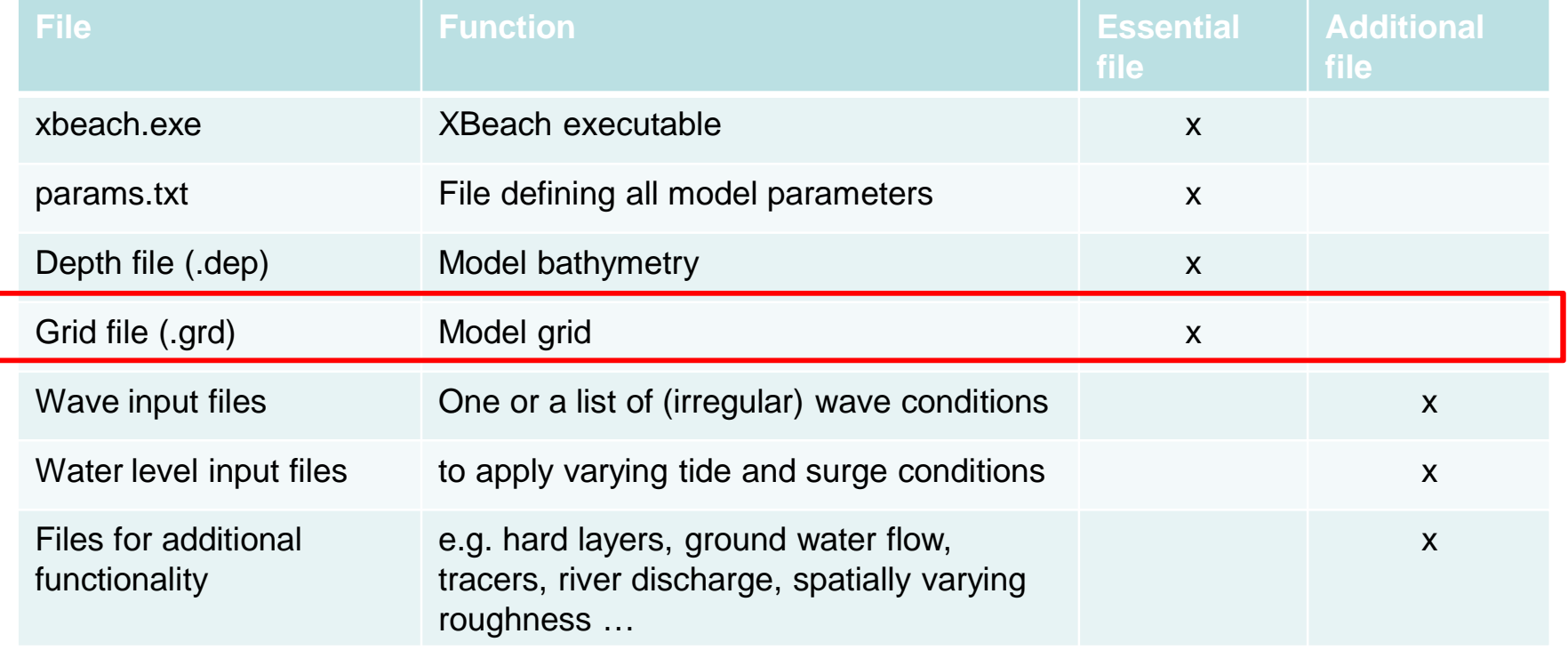

# **Deltares**

G

# **Computational grid**

### Grid types:

**1-Dimensional (Cross-shore profile)** **2-Dimensional rectilinear (depth averaged/2DH)**

**2-Dimensional curvilinear (depth averaged/2DH)**

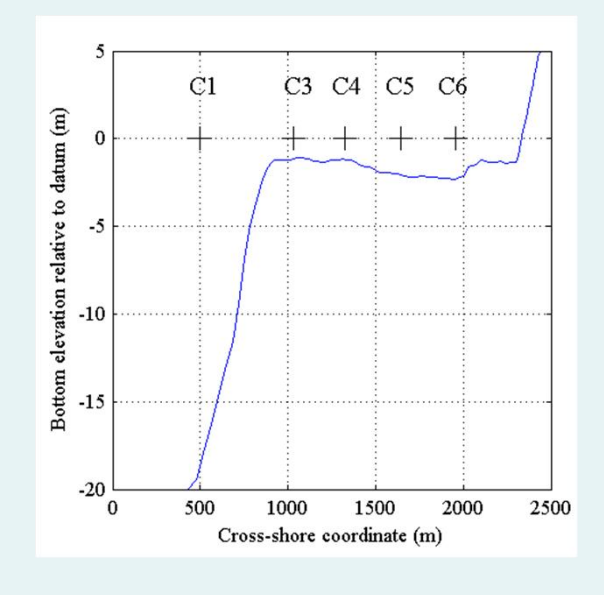

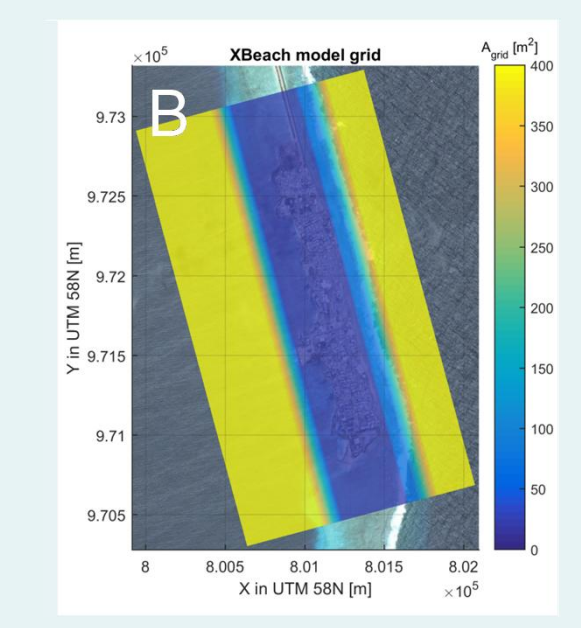

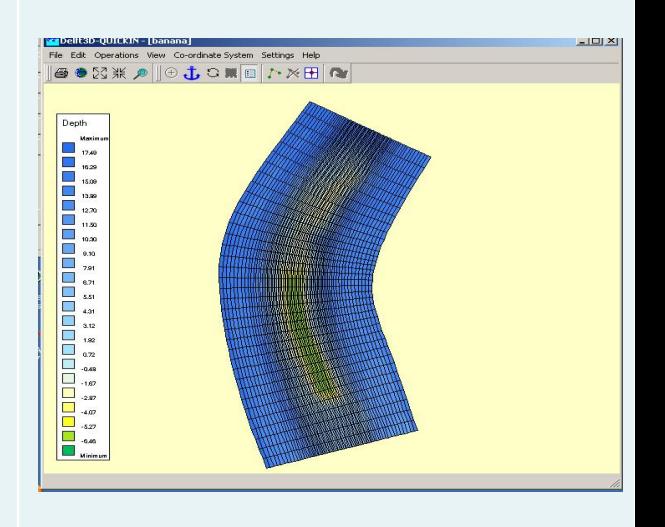

# **Deltares**

**KB** 

# **Computational grid**

• XBeach coordinates refer to local coordinate system (in meters)

sea

alfa

XW

la⁄nd

- Local coordinate system
	- Origin on offshore boundary
	- x-axis in cross-shore direction (+ shoreward)
	- y-axis in along-shore direction
	- 'alfa' angle counter-clockwise w.r.t. East
- Wave grid
	- Bins of dtheta between thetamin & thetamax (xori,yori)
	- Either thetanaut  $= 1$  (nautical conv.) or 0 (w.r.t. x-axis)

# **XBeach model setup**

#### Simulation folder containing:

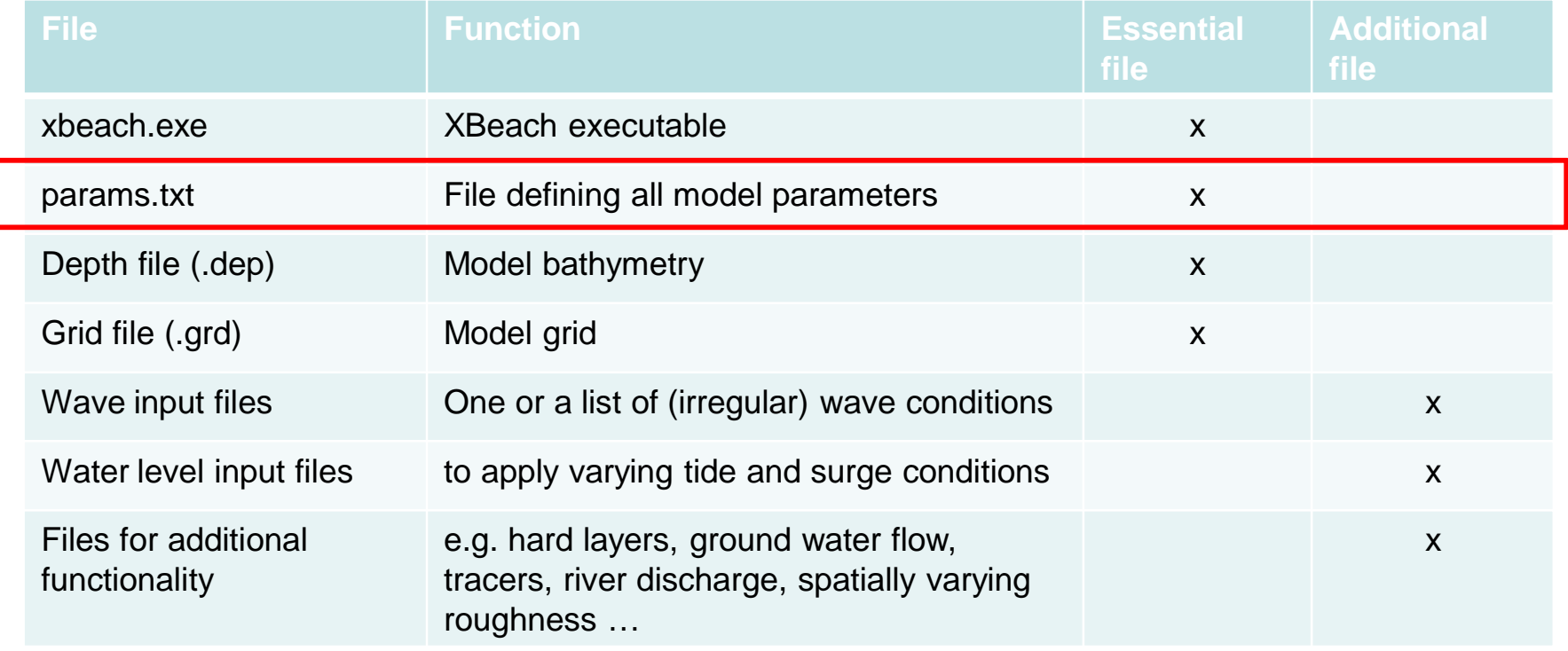

# **Deltares**

B

### **XBeach model setup**

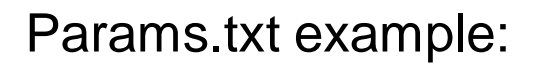

keywords

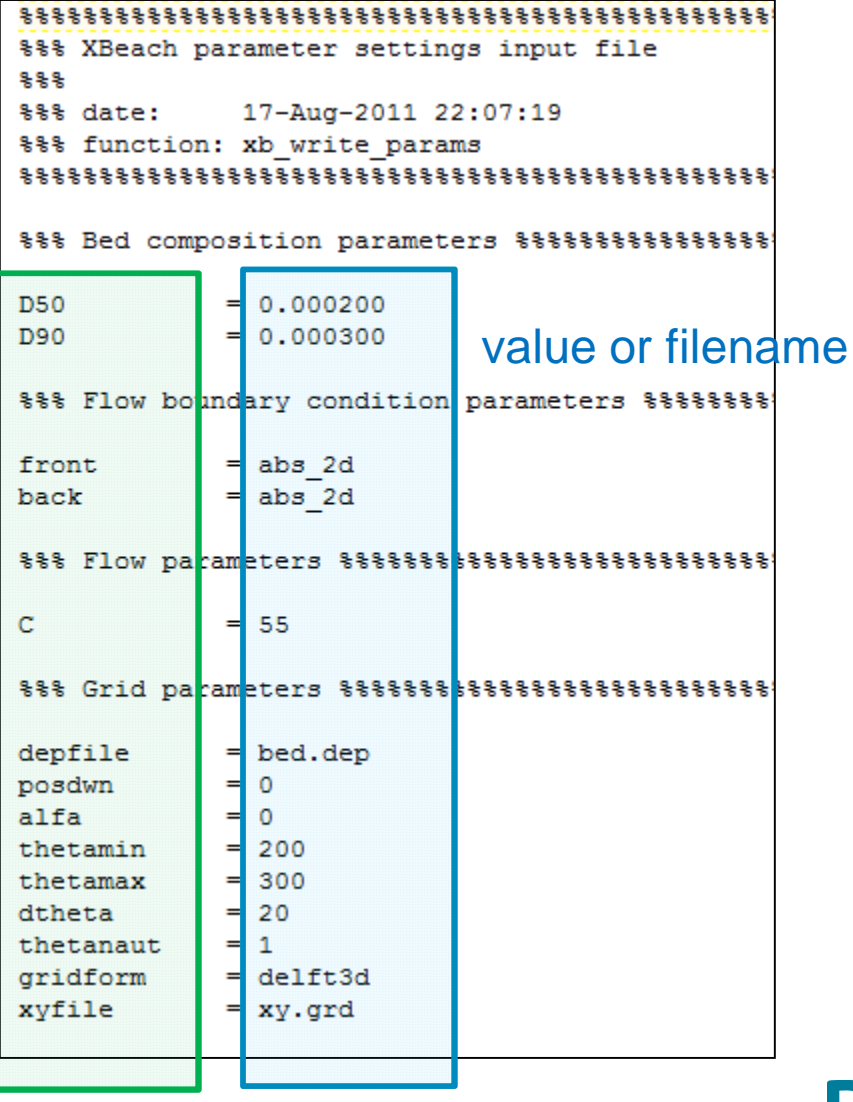

# **Deltares**

**S** 

### **XBeach output options**

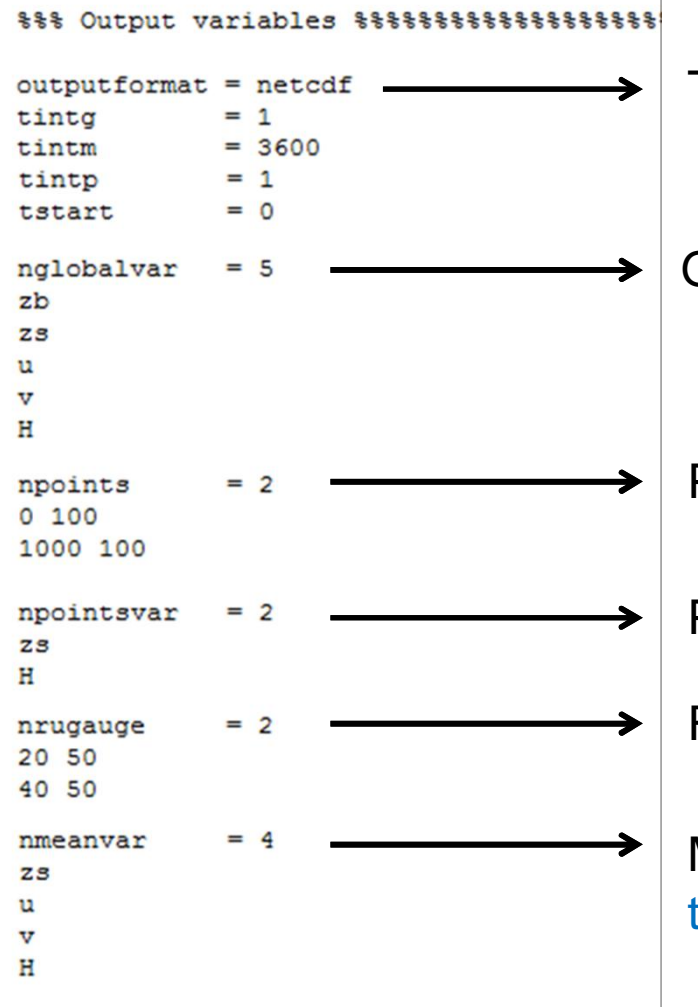

Two output formats: netCDF or .\*dat

Global output variables at time interval tintg

- Point output locations at time interval tintp
- Point output variables at time interval tintp
- Runup output locations at time interval tintp

Mean, min, max, var output variables at time interval tintm

### **Model generation**

**1. Own scripts for pre- and post-processing**

- **2. Matlab Toolbox provides:**
- scripts to set-up and run XBeach models;
- functions to read and analyze model output.

**3. Delft Dashboard**

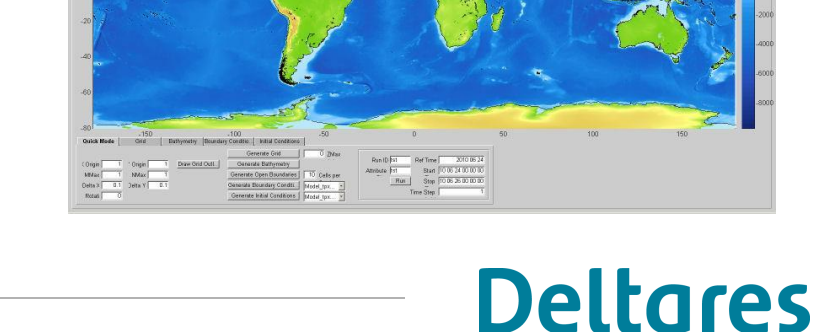

*This course*

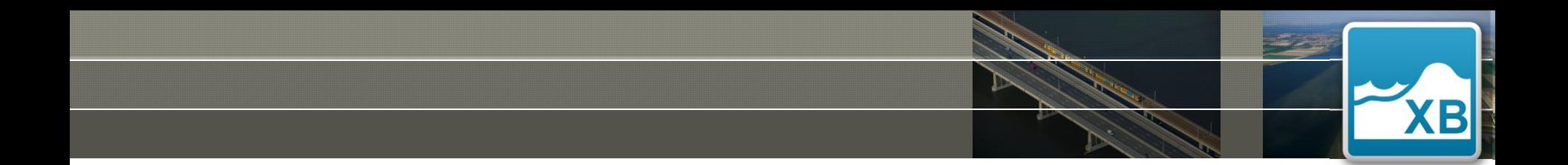

SANTA ROSA **Part 1C. Hands on**

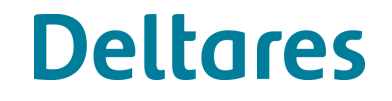

# **Santa Rosa Island, USA (2D)**

Hurricane Ivan, 16 Sept. 2004

- . Modelling overwash on typically very narrow Gulf of Mexico barrier islands
- . Large sediment deposits on the island and back barrier bay

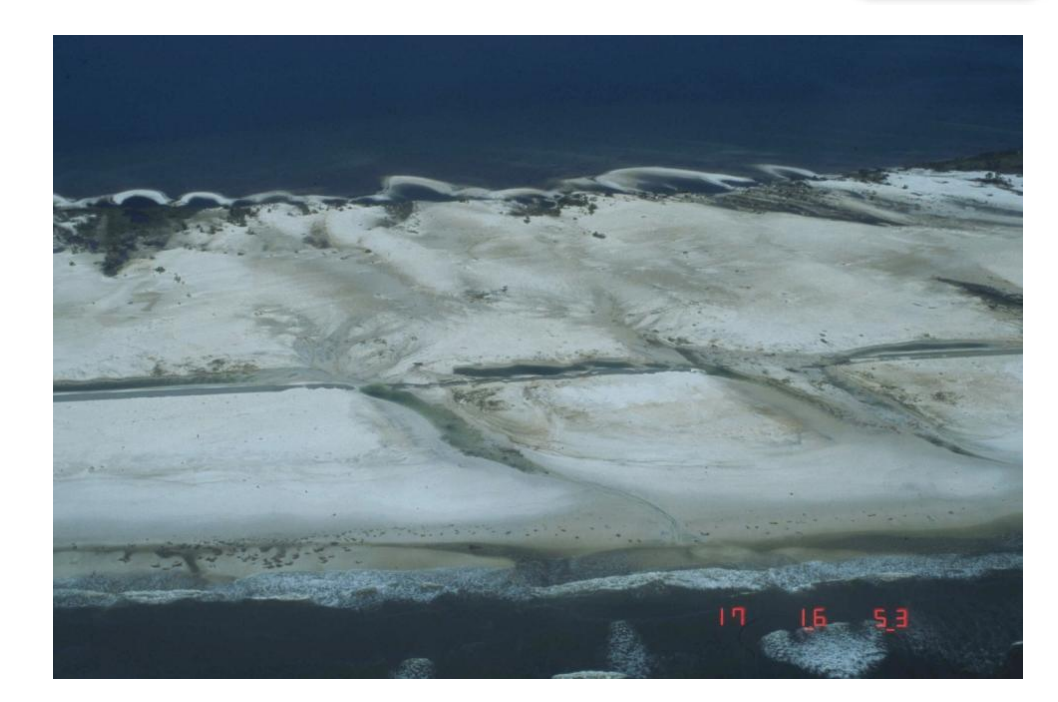

**Deltares** 

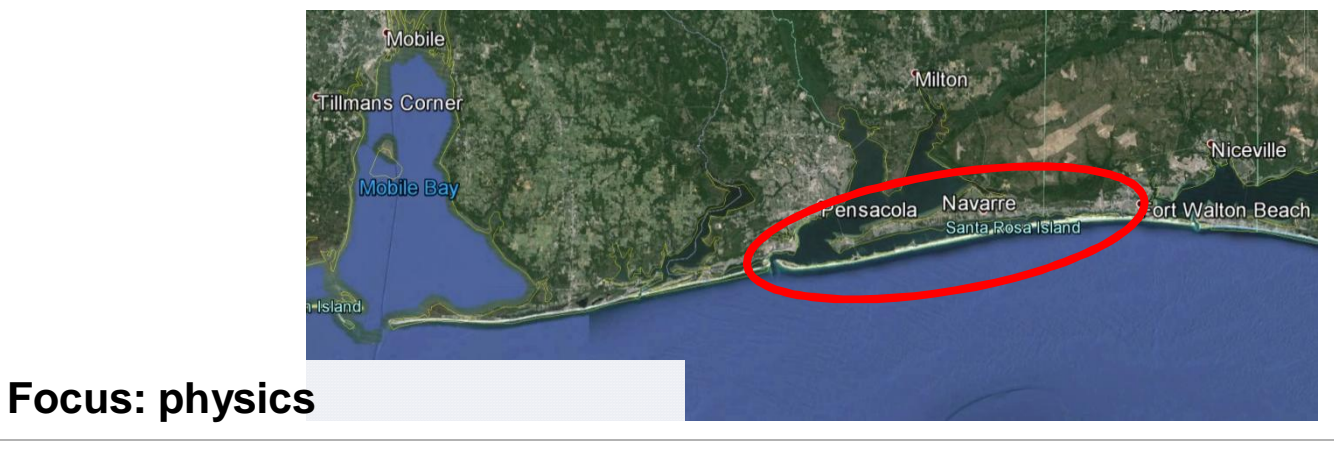

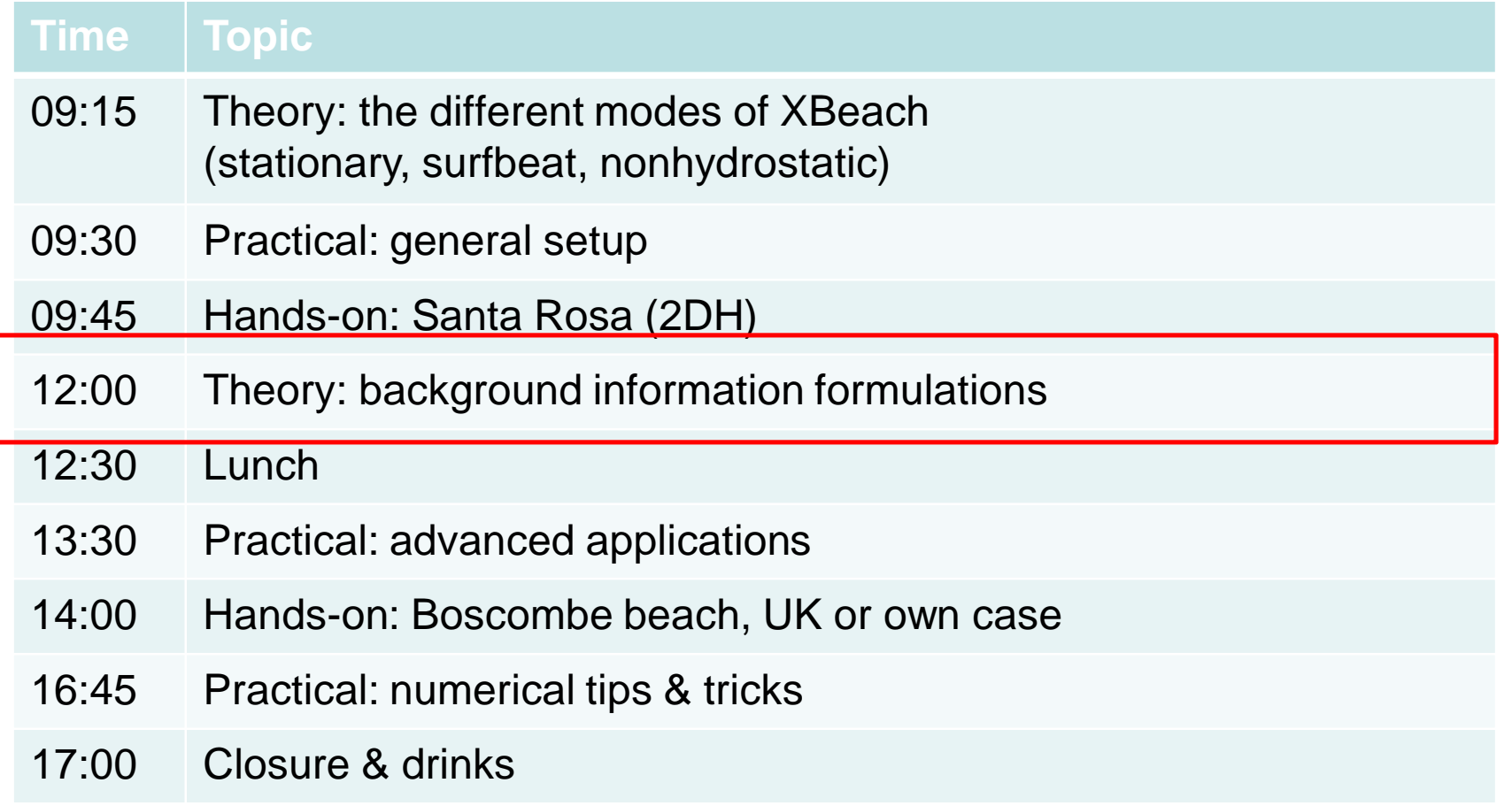

**XB** 

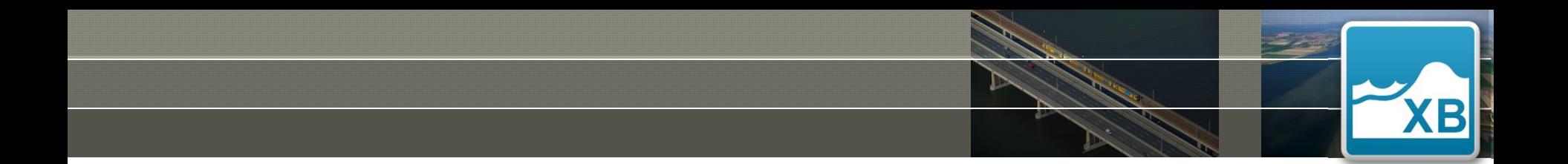

### GOVERNING EQUATIONS AND BOUNDARY **CONDITIONS Part 2. Theoretical background**

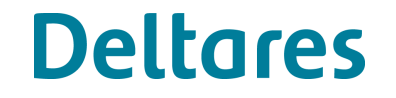

### **Waves: governing equations**

- **Short wave action balance**
	- Similar to HISWA (Holthuijsen et al., 1989)
	- Relative simple energy field as driver for long waves

$$
\frac{\partial A}{\partial t} + \frac{\partial c_x A}{\partial x} + \frac{\partial c_y A}{\partial y} + \frac{\partial c_\theta A}{\partial \theta} = -\frac{D_w + D_f + D_v}{\sigma}
$$

- **Dissipation (possible) due to:**
	-
	-
	-

wave breaking **Example 20** keyword: break (default=roelvink2)

- wave friction  $k$ eyword: fw (default = 0)
- vegetation keyword: vegetation (default = 0)

# **Waves: boundary conditions**

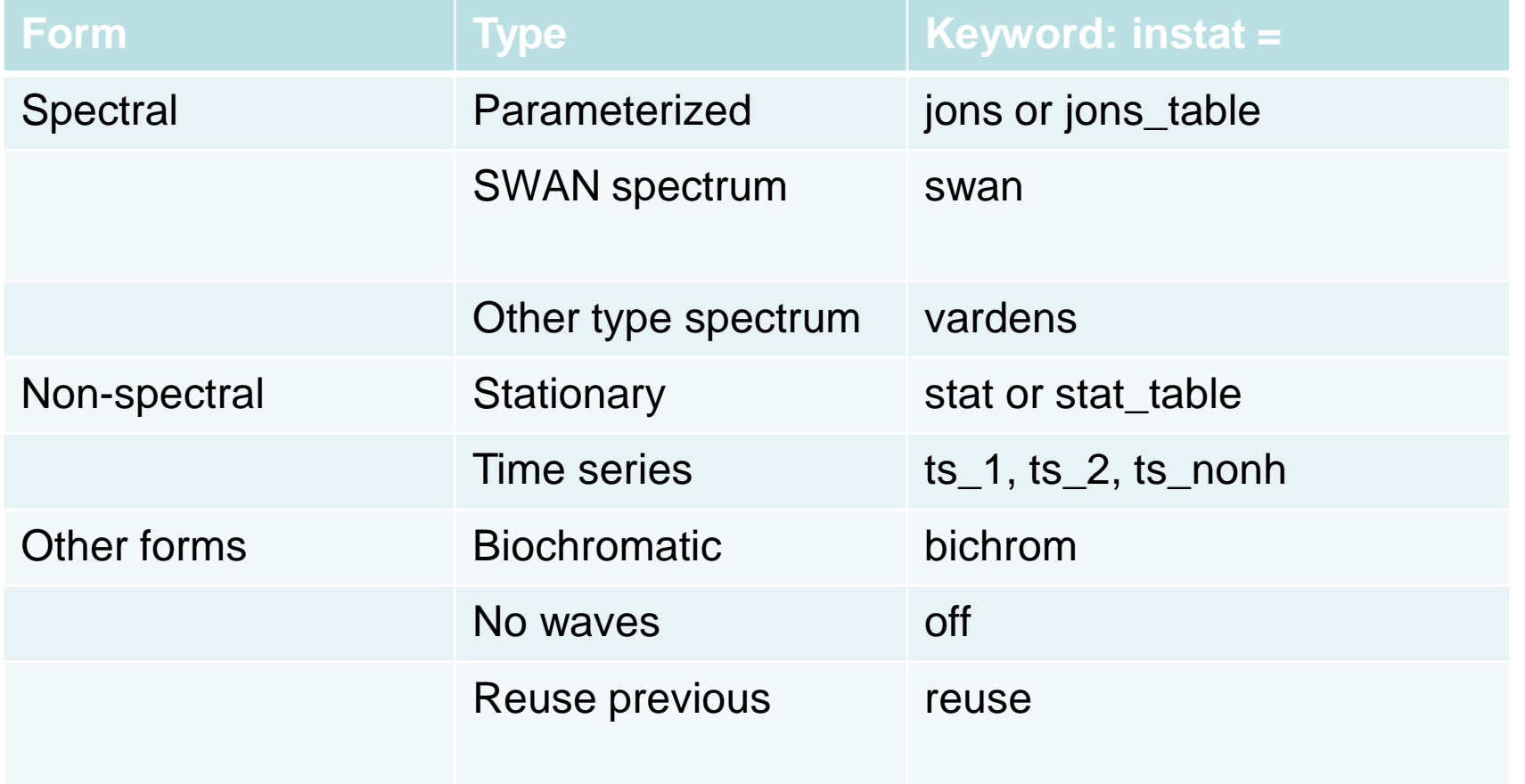

**KB** 

- **Generalized Lagrangian Mean (GLM) formulation**
	- Momentum & continuity are formulated in **Lagrangian** velocity, see Walstra et al. (2000) for more info

$$
u^{L} = u^{E} + u^{S}
$$

$$
u^{S} = \frac{E_{w} \cos \theta}{\rho hc}
$$

- **Definition per symbol:**
	- **uL** is the distance a water particle travels in one wave period divided by that period
	- **uE** is the short-wave averaged velocity observed at a fixed point

**Deltares** 

• **uS** is the stokes drift

#### **Offshore & bayside flow boundary conditions (keyword: 'front' & 'back')**

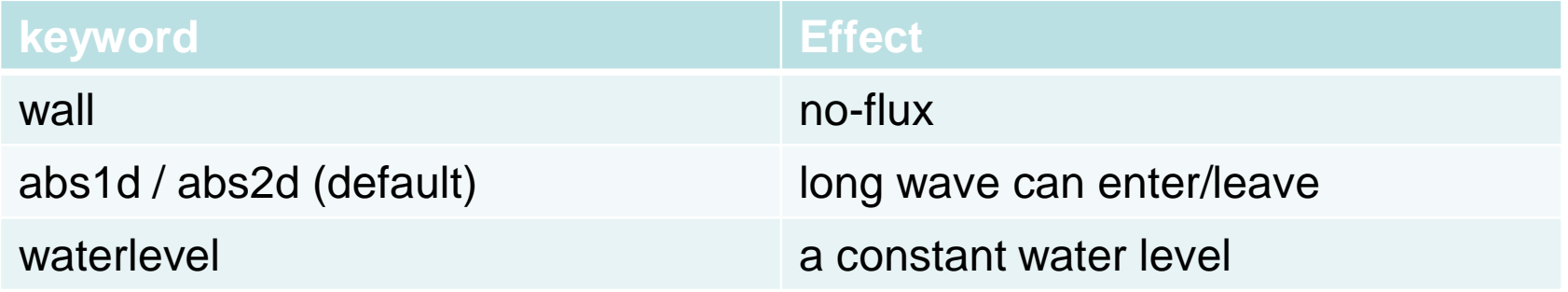

#### **Lateral flow boundary conditions (keyword: 'left' & 'right')**

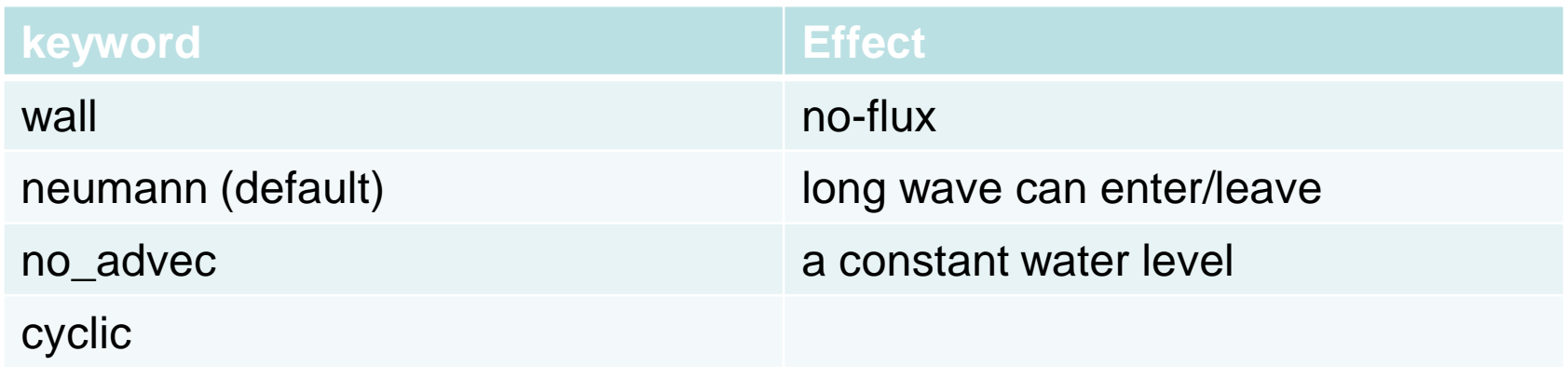

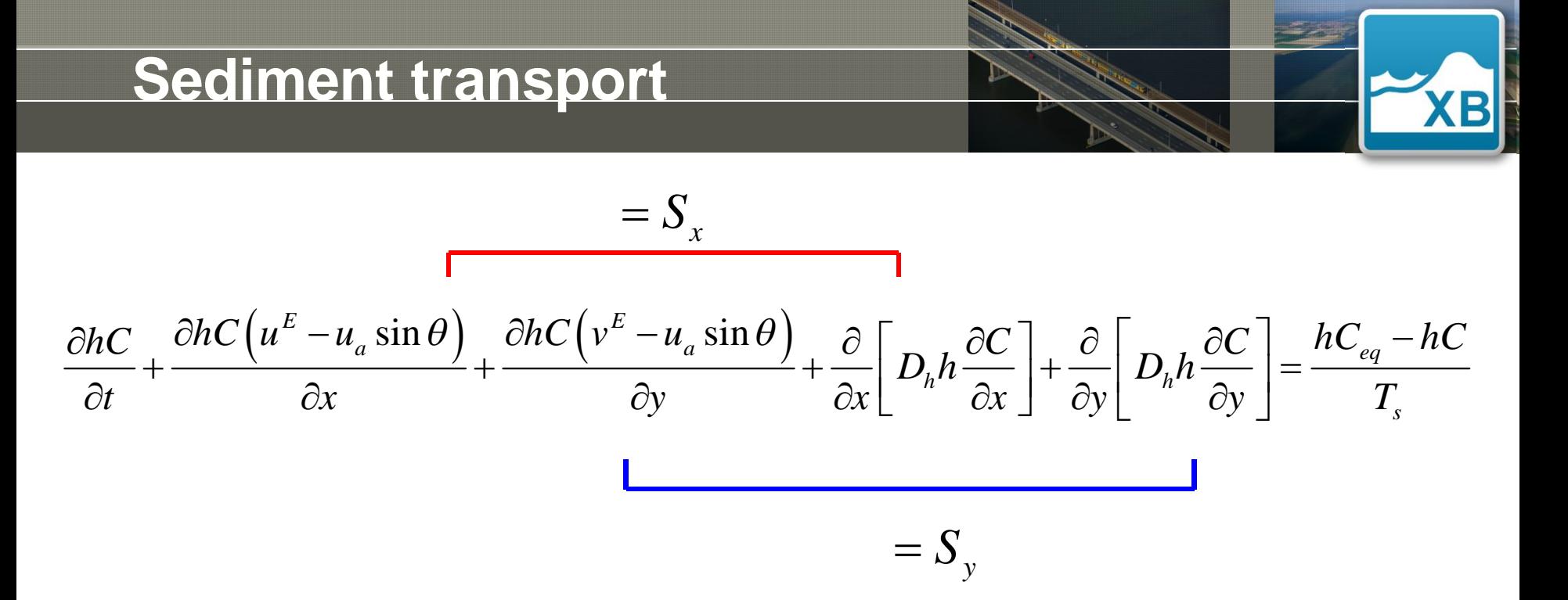

- . Depth-integrated advection-diffusion equation
- . Equilibrium sediment concentration determined by extended Van Rijn 2008 formulation or Soulsby-Van Rijn formulation
- . Sediment advection velocity includes seaward return flow *(ue)*
- . Nonlinear effects taken into account with asymmetric velocity *(ua)*
- . *T<sup>s</sup>* is adaptation time scale

. *Sediment transport gradients:*

$$
(1 - \varepsilon) \frac{\partial z_b}{\partial t} + f_{mor} \left( \frac{\partial S_x}{\partial x} + \frac{\partial S_y}{\partial y} \right) = 0
$$

. *Avalanching (to simulate interaction with dry dune):*

$$
\frac{\partial z_b}{\partial x} > m_{cr} \qquad \text{or} \qquad \frac{\partial z_b}{\partial y} > m_{cr}
$$

- . *Different critical slopes (mcr) for dry and wet points*
- . *Default values are above water (~ 1.0) and below water (~ 0.10-0.3)*
- . *Avalanching is carried out in both x- and y- direction*

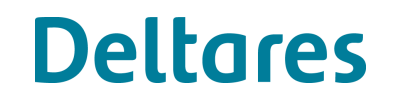

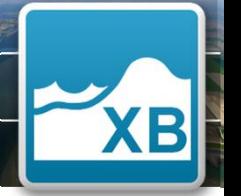

. Multiplies the bed level change with morfac (ranging from 1-10)

#### **Two different implementations**

morfacopt  $= 1$  (default)

- . All time series divided by morfac (so accelerated tidal cycle)
- e.g. tstop = 5hrs with morfac = 10 simulates 30min of hydrodynamics & 5hrs bed level change

morfacopt  $= 0$ 

- . Time series aren't compressed
- e.g. tstop = 5hrs with morfac = 10 simulates 5hrs of hydrodynamics & 50hrs bed level change

### . **Be careful! Too high morfac can lead to unrealistic results!**

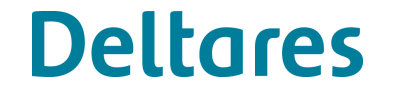

# **Morphological calibration**

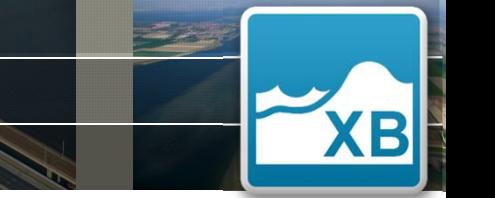

#### **1. For swash and dune erosion**

- Ø Vary the wave asymmetry and skewness together (keyword: facua; range 0.0 to 0.5)
- Vary the wave asymmetry and skewness separate (keywords: facAs and facSk)

$$
u_a = (facSk \cdot S_k - facAs \cdot A_s)u_{rms}
$$

#### **2. For overwash and inundation (e.g. sheetflow barrier islands)**

Ø Increase roughness on barrier (Manning *n*: 0.04 m1/3/s versus 0.02 m1/3/s for the rest of the model domain). *Bulk parameter.*

More information XBeach manual and Nederhoff et al. (2015). Modeling the effects of hard structures on dune erosion and overwash - a case study of the impact of Hurricane Sandy **Deltares** 

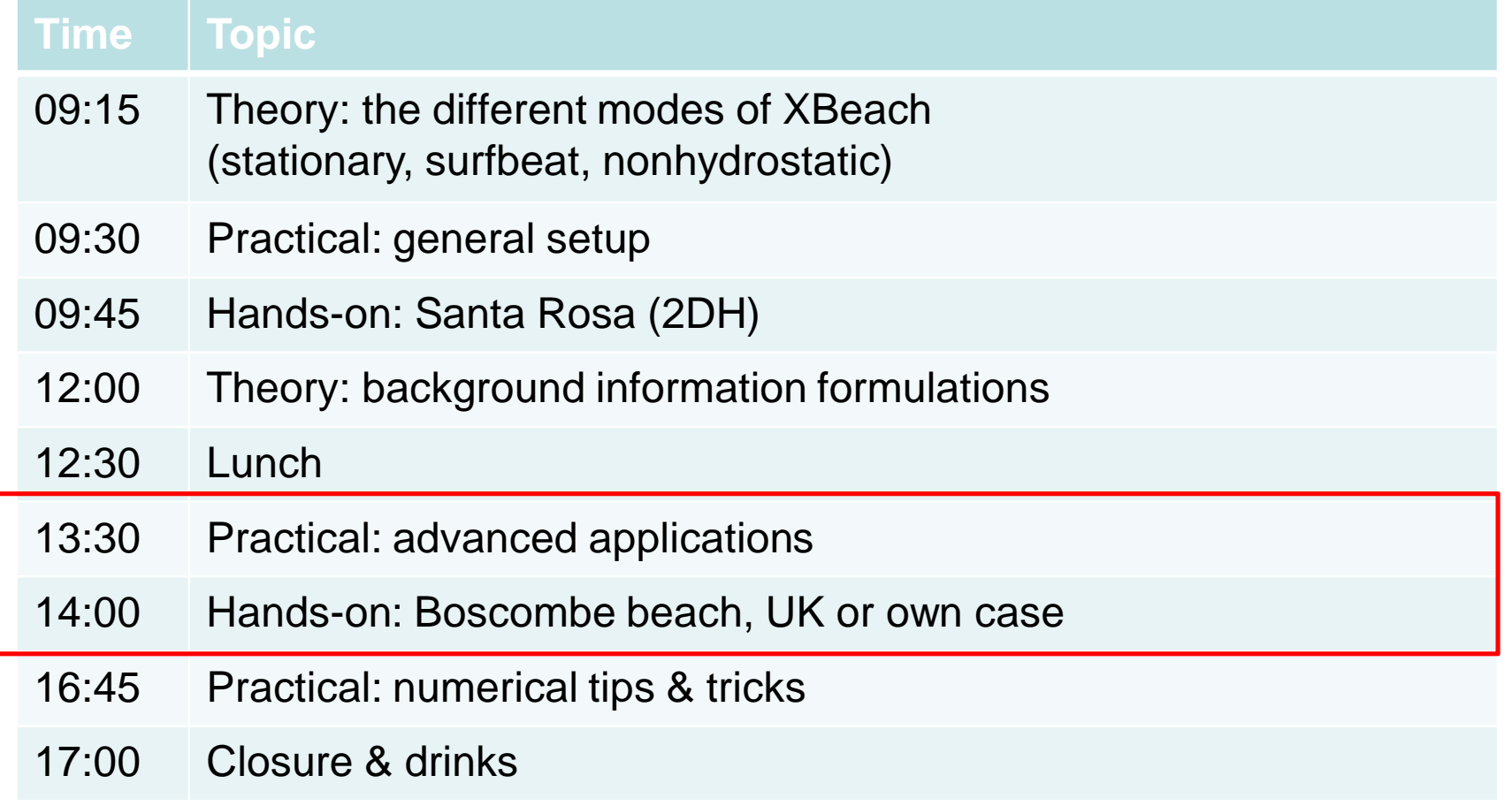

**XB** 

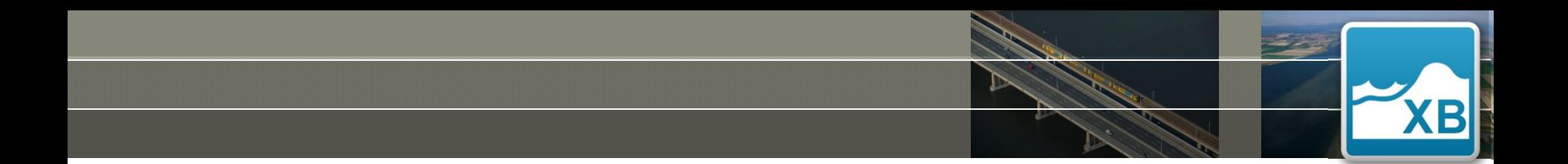

### ADVANCED APPLICATIONS **Part 3A. Practical background**

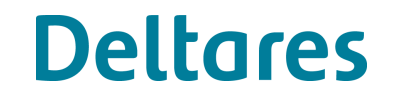

### **Coral reef environments**

- Reproduction of complex hydrodynamics
- Surfbeat and non-hydrostatic XBeach with varying roughness

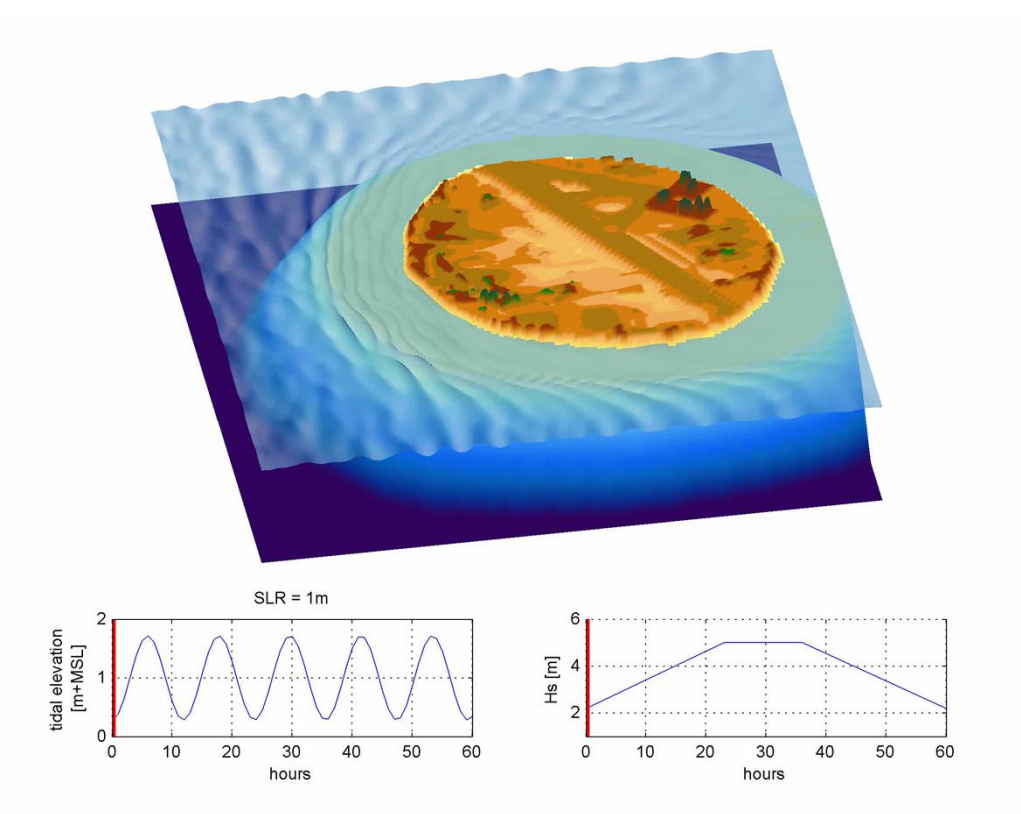

#### More info:

Van Dongeren et al. (2013), Numerical modeling of low-frequency wave dynamics over a fringing coral reef. Quataert et al. (2015), The influence of coral reefs and climate change on wave-driven flooding of tropical coastlines.

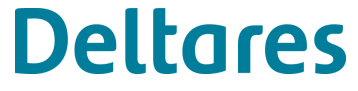

### **Gravel beaches and groundwater flow**

- High infiltration and exfiltration rates affecting swash processes
- Non-hydrostatic + groundwater module
- XBeach-G capable in reproducing hydro- and morphodynamics

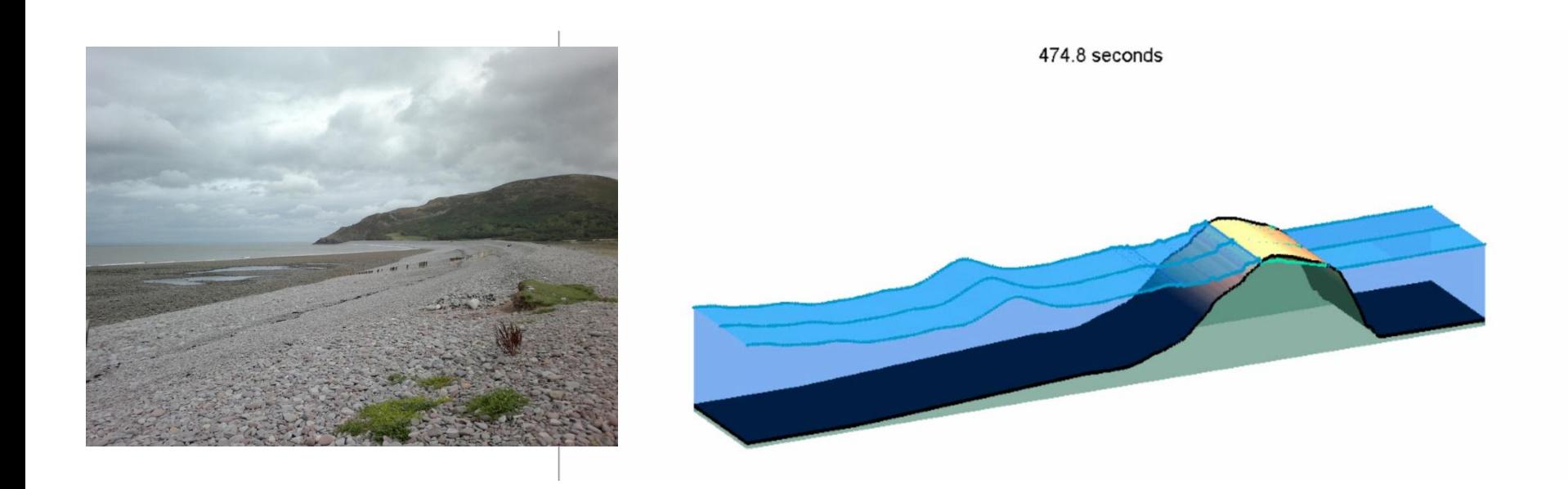

More info: McCall et al. (2014), Modeling storm hydrodynamics on gravel beaches with XBeach-G

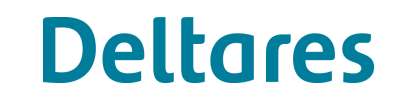

### **Wave attenuation by vegetation**

- Wave attenuation by several vegetation parameters
- Reproduction of complex hydrodynamics.
- Surfbeat and non-hydrostatic XBeach

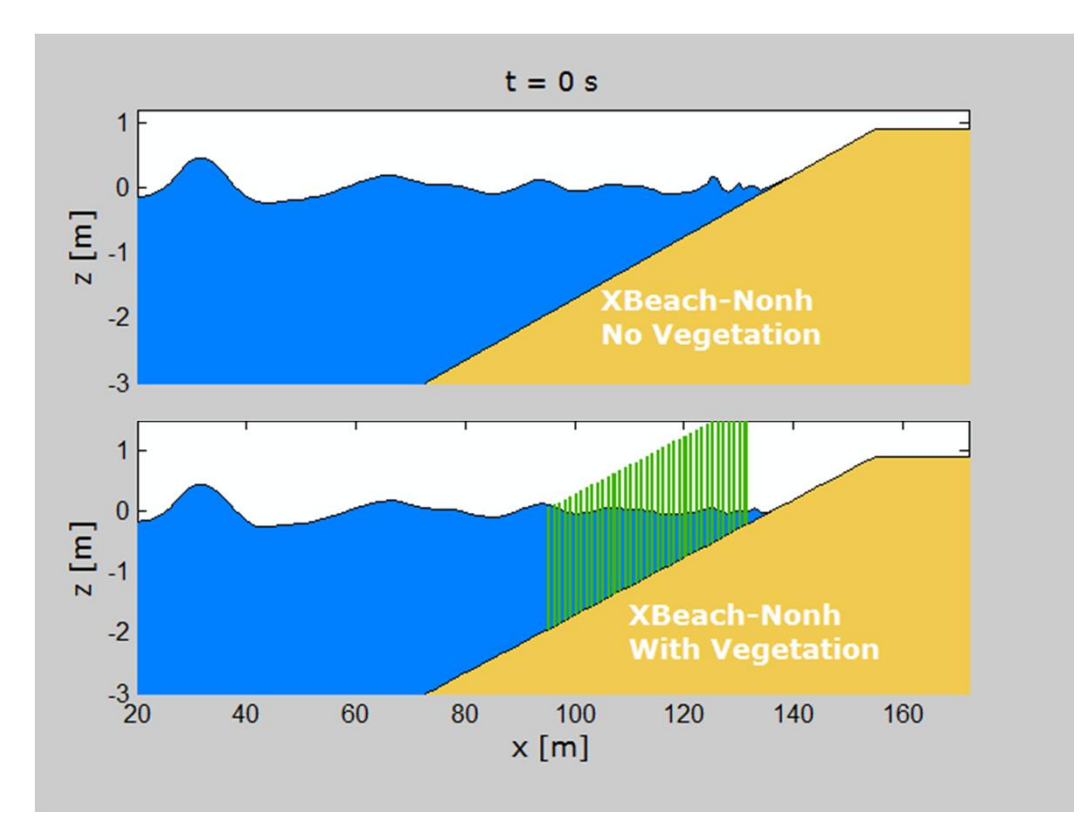

More info:

Van Rooijen et al. (2016), Modeling the effect of wave-vegetation interaction on wave setup.

### **Ports**

- Wave penetration and basin resonance reproduced
- Surfbeat and non-hydrostatic XBeach

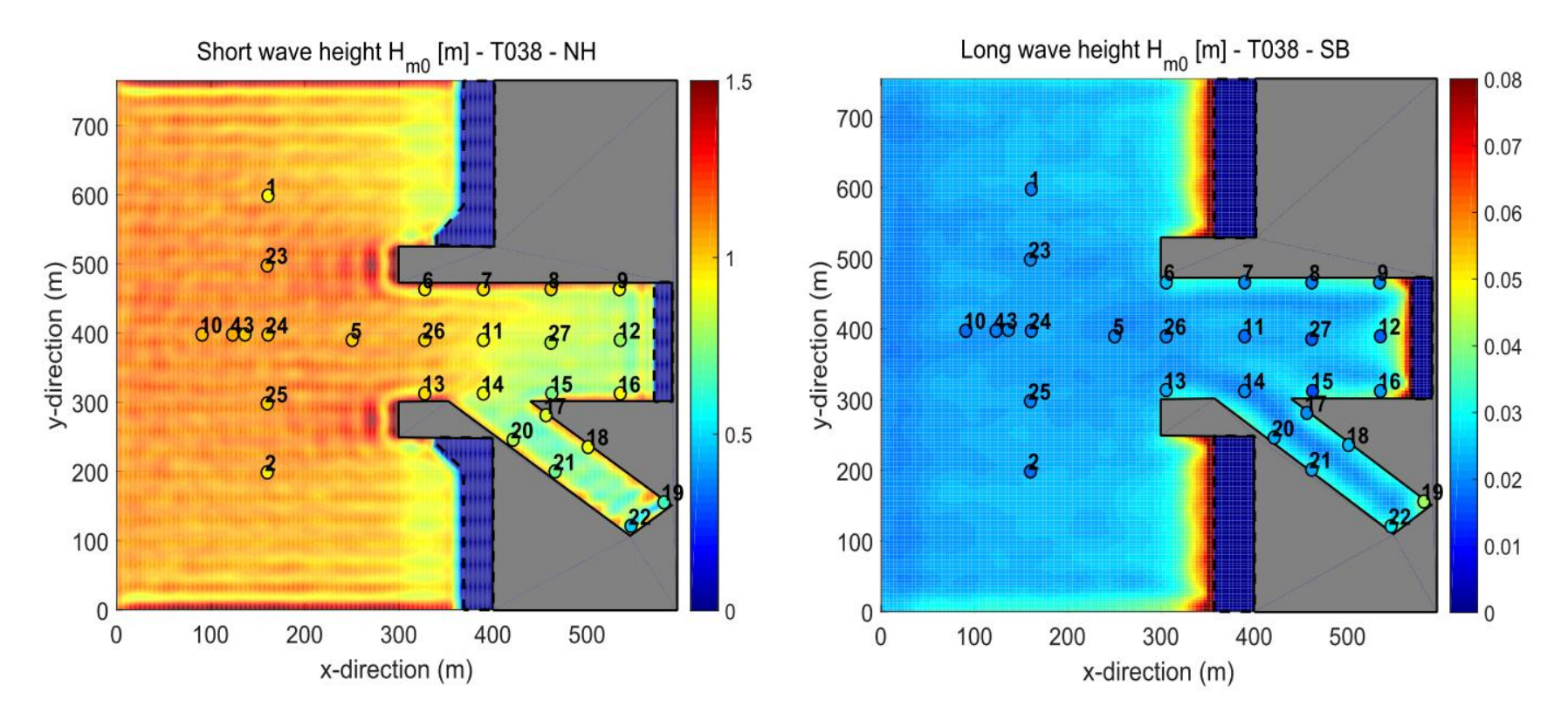

6

**Deltares** 

Wong, A.L.Z. (2016). Wave hydrodynamics in ports – numerical model assessment of XBeach. MSc thesis Delft university of Technology. Available via http://repository.tudelft.nl/

More info:

# **Ship-induced waves**

• Non-hydrostatic module

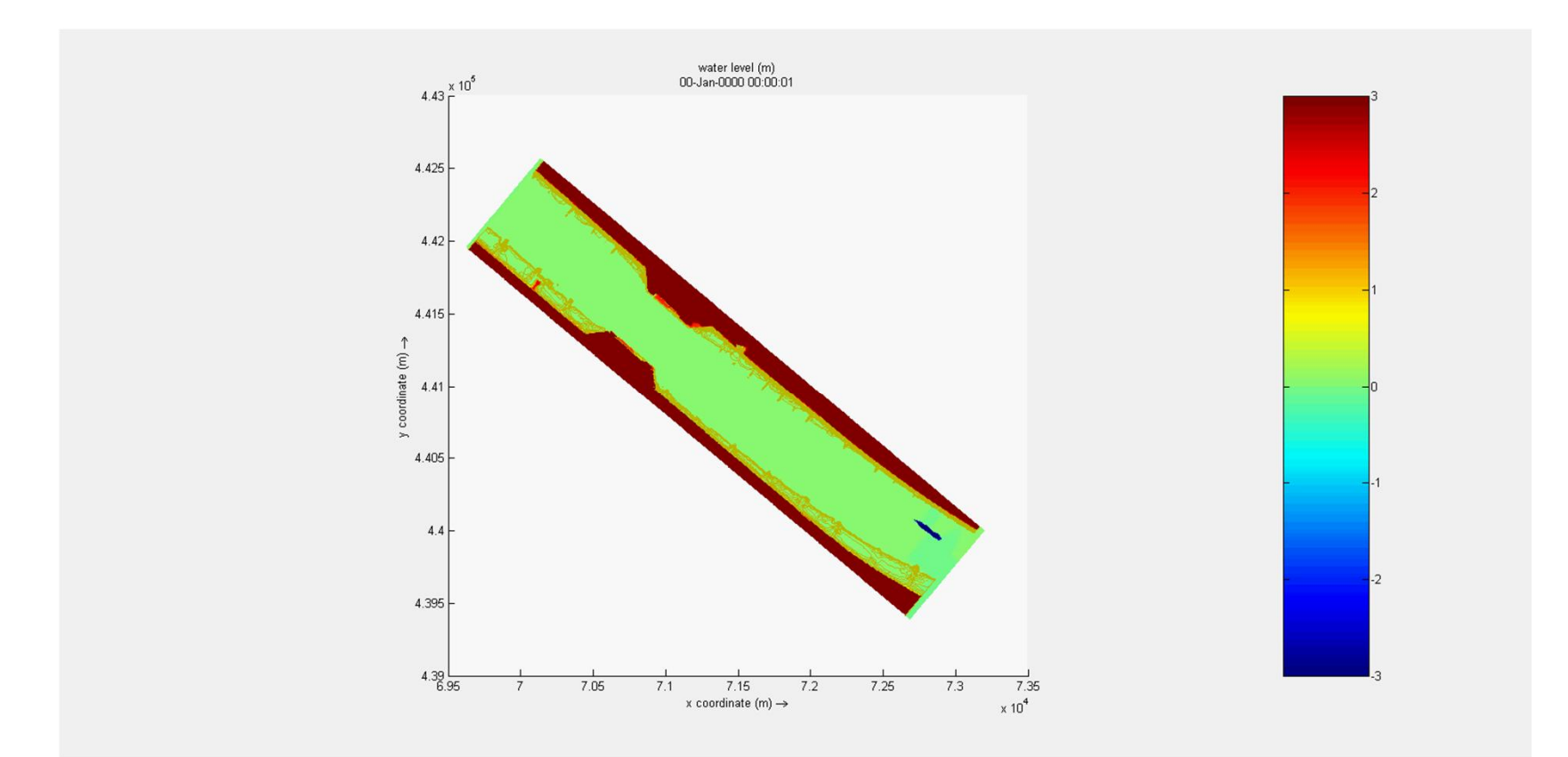

E

**Deltares** 

#### More info:

Zhou et al. (2013), Study of Passing Ship Effects along a Bank by Delft3D-FLOW and XBeach. De Jong et al. (2013). Numerical modelling of passing ship effects in complex geometries and on shallow water

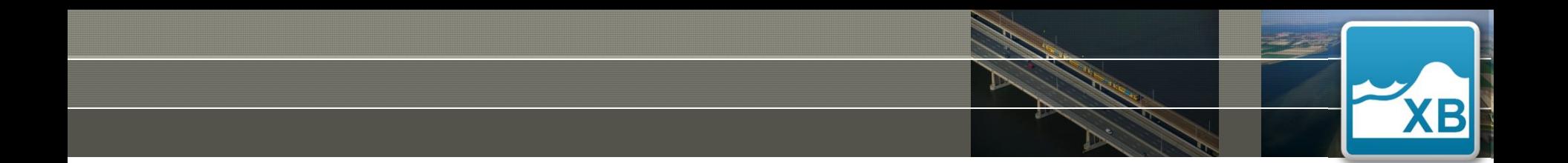

### BOSCOMBE BEACH CASE **Part 3B. Hands on**

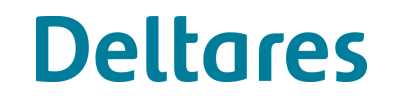

### **Boscombe beach case**

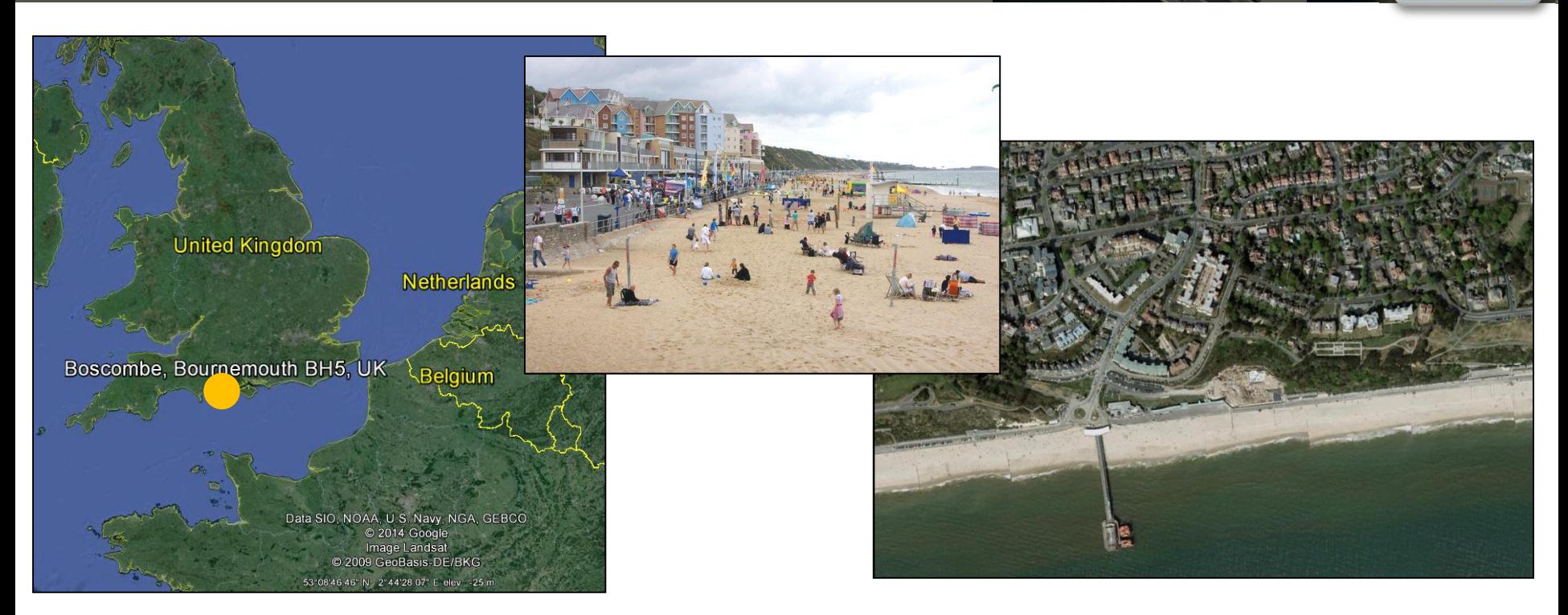

Boscombe Beach (South coast U.K.) Popular beach: tourism, recreationNo natural dune system left: coast Buildings are located very close to the beach (not natural dune) is protected by a sea wall

But is this sufficient? What kind of storm impact can we expect? You will setup an XBeach model from scratch to answer these questions!

# **Deltares**

**Focus: model generation**

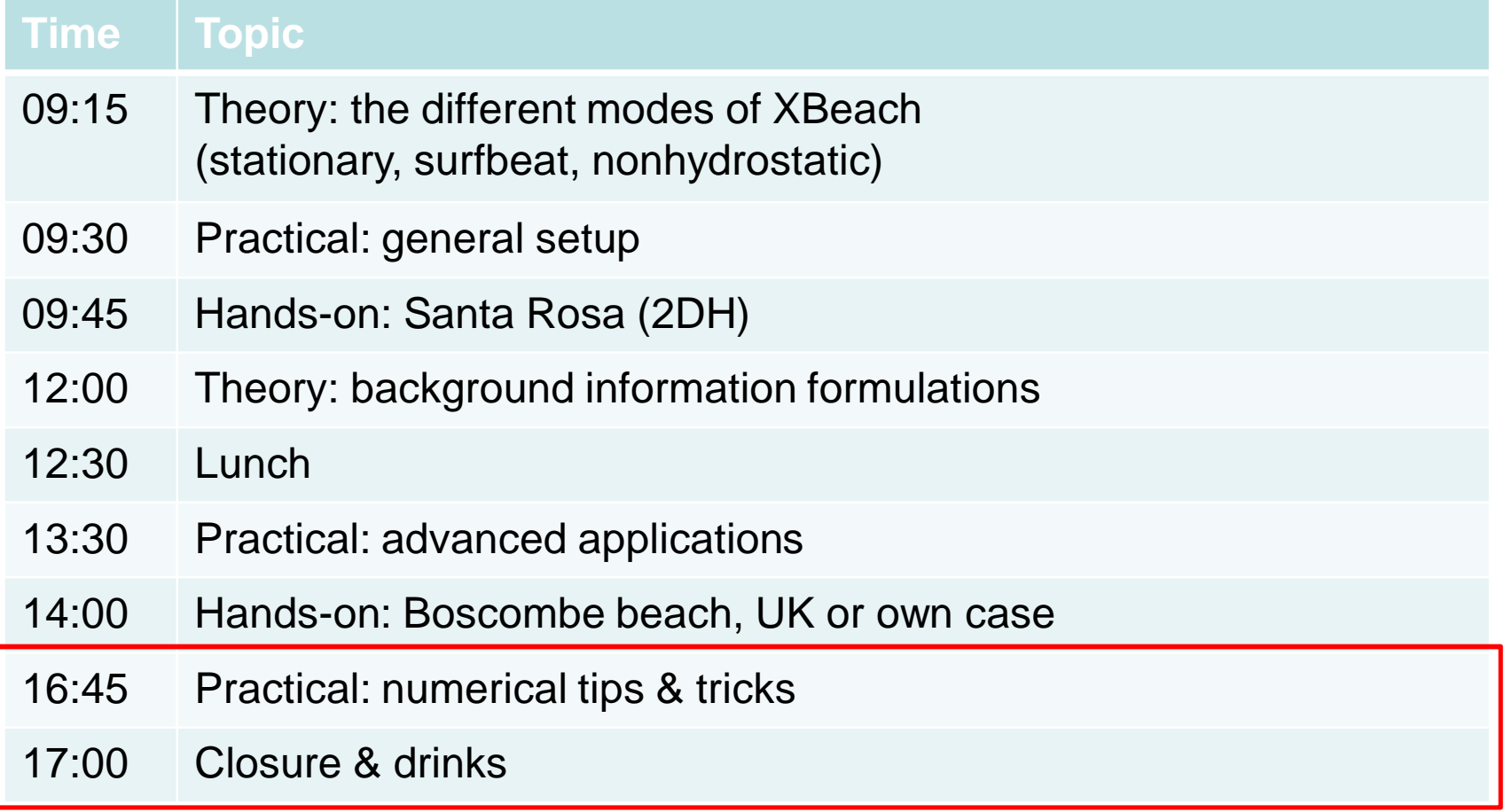

# **Deltares**

**XB** 

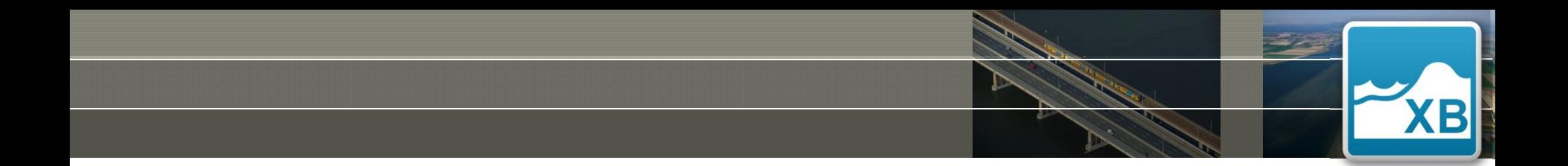

#### **Part 4. Practical: numerical tips and tricks**

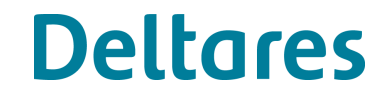

#### **www.xbeach.org** $\tilde{\mathsf{T}}$ UDelft $\equiv$ **UNESCO-IHE MTAM Home Get started Download Get help Forum Validation** XBeach-G **About**

27 October - 7 November

**BISB** 

#### **XBeach Open Source Community**

Edition 2014

**Delft Software Days** 

Welcome to the XBeach Open Source Community website. This website facilitates users and developers of the XBeach model and intends to keep you up-to-date on developments and events.

XBeach is a two-dimensional model for wave propagation, long waves and mean flow, sediment transport and morphological changes of the nearshore area, beaches, dunes and backbarrier during storms. It is a publicdomain model that has been developed with funding and support by the US Army Corps of Engineers, by a consortium of UNESCO-IHE, Deltares (formerly WL|Delft Hydraulics), Delft University of Technology and the University of Miami.

Happy modelling!

The XBeach Team

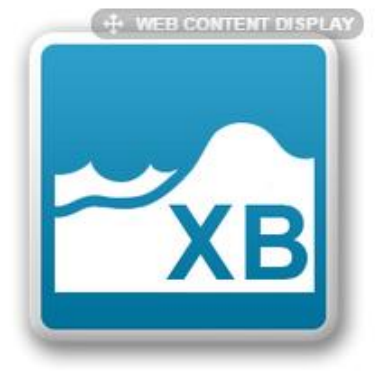

7500+ joined the Deltares Open Source Community

# **Join our LinkedIn group**

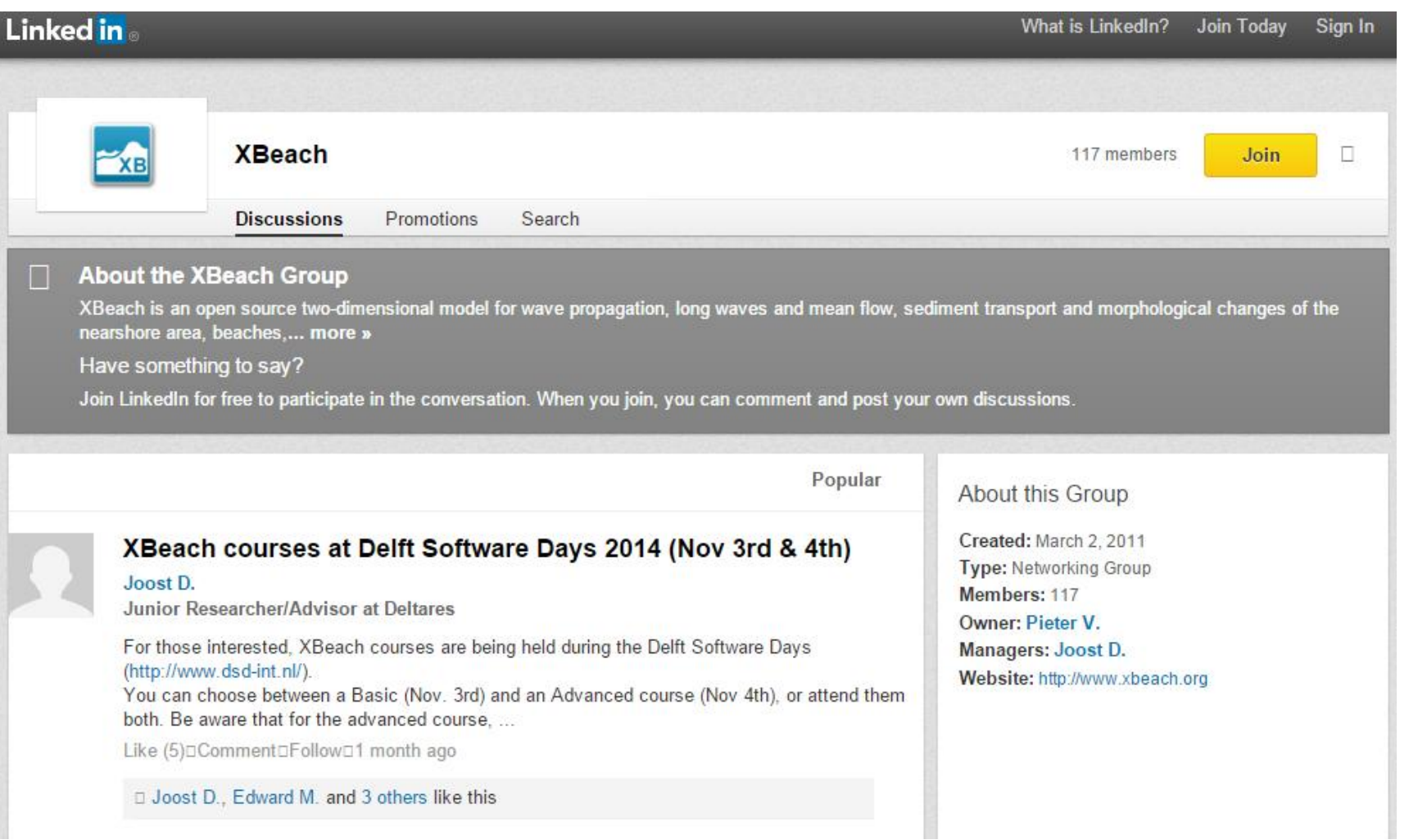

# **Deltares**

**XB** 

# **Tips and tricks (1/2)**

#### **Setting up a numerical grid**

- resolution should be related to length scale of features of interest
	- 5-10 grid cells per feature (e.g. dune crest of 20 meter)
	- 10-20 grid cells per wave length to be modeled
		- short wave length: +/- 100m
		- long wave length: +/1000m
- varying grid resolution based on Courant condition

• **Rule of thumb for surbeat**: varying grid size with  $d$ xmax = 50 meter and  $d$ xmin = 2 meter

#### **REMARK: Tricks for robust model set-up are implemented in the Matlab Toolbox of XBeach Deltares**

# **Tips and tricks (2/2)**

#### **Define Depths:**

- Offshore boundary at sufficiently deep water for realistic long wave boundary conditions ( $n < 0.8$ )
- Uniform coast (three cells) near boundaries

#### **Settings:**

Use defaults as much as possible (especially when you start)

. Run XBeach on multiple cores/nodes (MPI executable needed)

- . Reduce the number of grid cells
- Reduce the number of wave bins (thetamin, thetamax, dtheta)
	- . Wave grid resolution needed varies per situation
	- . In 1D case, investigate using 'Snells = 1'

. Disable unnecessary physical processes

. When only interested in hydrodynamics, turn off morphology and sediment transport (morphology  $= 0$ , sedtrans  $= 0$ )

**Deltares** 

. Apply morphological acceleration factor (morfac) . Only use one sediment layer

. Always check the log/warning file for any hints!

. Examine the last output results: velocities, water levels, bed levels

**Deltares** 

. Boundary conditions often problematic: try different conditions

- Lateral: left = wall or left =  $no\_advec$
- Backshore: back  $=$  wall or abs 1d
- . Try reducing morphological acceleration factor
- . Ask your question on the XBeach forum

### **Important rules for numerical modeling**

- **1. Start with the question:** *what are you trying to do?*
- **2. Start simple and build up complexity**
- **3. A complex model is never a reason not to understand your model results.** Check for example: time step, morfac, wave growth due to wind

- **4. Use descriptive filenames, run simulations in a separate folder, write a logbook of the different model versions**
- **5. Spend enough time to make nice figures**
- **6. Use Total Commander and Textpad**